$at a = nt - nc$ **at**  $Tr = 1 - (R0 +$  $\mathsf{Tr}$   $\mathsf{R} = (\mathsf{D} - \mathsf{mrt} - \mathsf{L})$ 

 $=$   $*$  diffuse:  $= true;$ 

 $ef1 + refr)$ ) && (depth  $\in$  MAX)

), N ); efl \* E \* diffuse;  $= true;$ 

(AXDEPTH

survive = SurvivalProbability( diffus estimation - doing it proper! If; radiance = SampleLight( &rand, I, &L, &  $ex + radiance.y + radiance.z) > 0.88$ 

 $v = true;$ at brdfPdf = EvaluateDiffuse( L, N ) at3 factor = diffuse \* INVPI; at weight = Mis2( directPdf, brdfPdf );  $\mathsf{at}\ \mathsf{cosThetaOut}\ =\ \mathsf{dot}(\ \mathsf{N},\ \mathsf{L}\ )$  ; E \* ((weight \* cosThetaOut) / directPdf)

andom walk - done properly, closely followin (ive

at3 brdf = SampleDiffuse( diffuse, N, r1, r2, &R, Np) rvive; pdf;<br>n = E \* brdf \* (dot( N, R ) / pdf); sion = true:

# **/INFOM W/** Optimization & Vectorization

J. Bikker - April - June 2024 - Lecture 5: "SIMD (1)"

# Welcome!

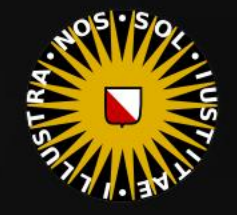

#### INFOMOV – Lecture 5

Meanwhile, on

#### **Crystalwell Architecture**

Unlike previous eDRAM implementations in game consoles, Crystalwell is true 4th level cache in the memory hierarchy. It acts as a victim buffer to the L3 cache, meaning anything evicted from L3 cache immediately goes into the L4 cache. Both CPU and GPU requests are cached. The cache can dynamically allocate its

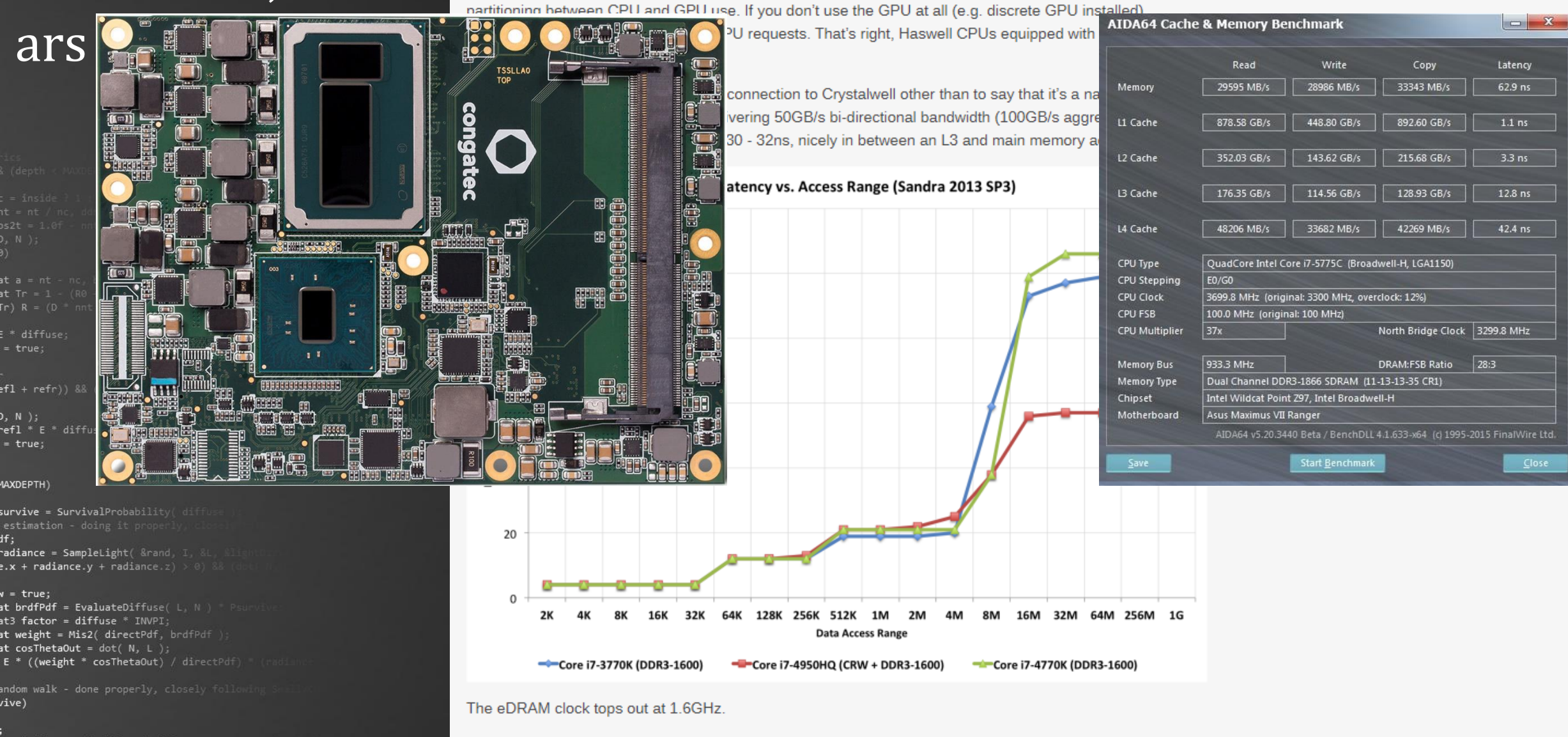

at3 brdf = SampleDiffuse( diffuse, N, r1, r2, &R, M) urvive; pdf;  $n = E * brdf * (dot(N, R) / pdf);$ sion = true

ł۴.

a giant one at that), Intel found that hit rate rarely dropped below 95%. It turns out that for current workloads, Intel didn't see much benefit beyond a 32MB eDRAM however it wanted the design to be future proof. Intel

There's only a single size of eDRAM offered this generation: 128MB. Since it's a cache and not a buffer (and

## Meanwhile, the job market

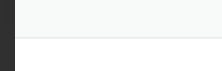

 $at a = nt - ne$ at Tr = 1 - (R0 + 

 $=$   $*$  diffuse:  $= true;$ 

 $ef1 + refr)$ ) && (depth  $\in$  MA)

), N );  $\mathsf{refl} \ * \ \mathsf{E} \ * \ \mathsf{diffuse};$  $= true;$ 

#### (AXDEPTH

survive = SurvivalProbability( diffu estimation - doing it pro łf٠ radiance = SampleLight( &rand, I, &L,  $\mathbf{P} \cdot \mathbf{x}$  + radiance.y + radiance.z) > 0) 8

v = true; at brdfPdf = EvaluateDiffuse(  $L, N$  ) at3 factor = diffuse \* INVPI; at weight = Mis2( directPdf, brdfPdf ); at cosThetaOut = dot( N, L );  $E * ( (weight * costThetaOut) / directPdf)$ 

andom walk - done properly, closely followi rive)

at3 brdf = SampleDiffuse( diffuse, N, r1, r2, &R, M, urvive; pdf;  $n = E * brdf * (dot(N, R) / pdf);$ sion = true:

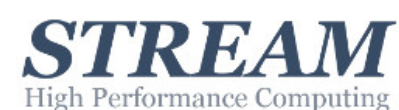

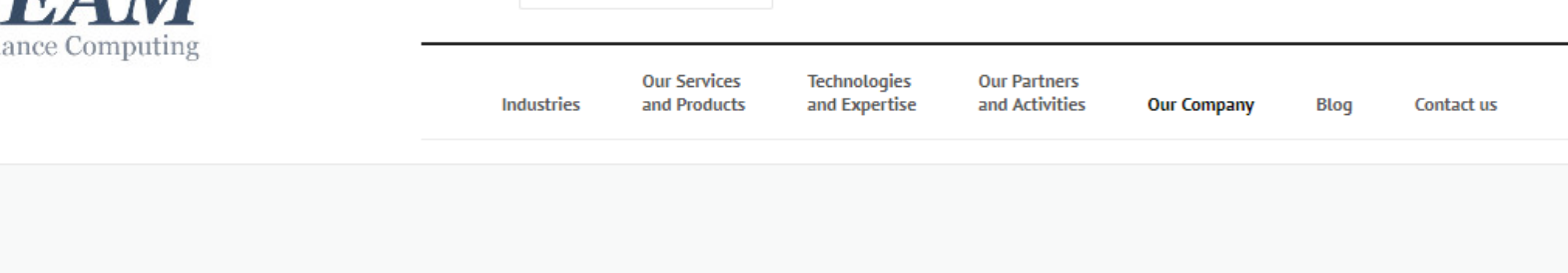

Search.

Schedule a meeting or Call +31 854865760

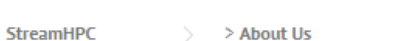

**JOBS** 

 $>$  > Jobs

#### We only have jobs for people who get bored easily.

#### In return we offer a solution to boredom, as performance engineering is hard.

As the market demand for affordable high performance software grows, StreamHPC continuously looks for people to join the team. With upcoming products and new markets like OpenCL on low-power ARM processors, we expect continuous growth for the years to come.

To apply send your motivation and a recent version of your CV to jobs@streamhpc.com. If you have LinkedIn, you can easily build a CV with Linkedin Resume Builder & and send us the link.

- OpenCL/CUDA expert (Also accepting freelancers)
- Sales support

The procedure for the technical roles is as follows:

- . You send a CV and tell us why you are the perfect candidate.
- After that you are invited for a longer online test. You show your skills on C/C++ and algorithms. You will receive a PDF with useful feedback.
- . If you selected GPGPU or mentioned it, we send you a GPU assignment. You need to pick out the right optimisations, code it and explain your decisions. (Hopefully under 30 minutes)
- If all goes well, you'll have a videochat with Vincent (CEO) on personal and practical matters. You can also ask us anything, to find out if we fit you. (Around 1 hour)

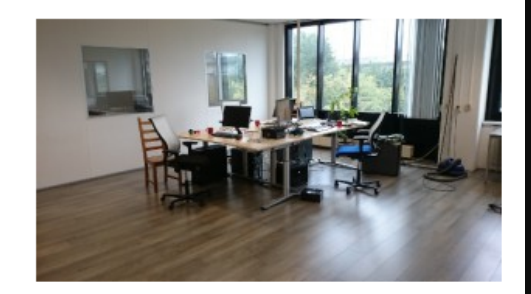

 $\left( \mathbf{m}\right) \left( \mathbf{\Sigma}\right) \left( \mathbf{y}\right)$ 

**U** 

## Meanwhile, P2

 $at a = nt - nc$ , b at Tr = 1 - (R0 +  $\mathsf{Tr} \, \mathsf{R} = (\mathsf{D} - \mathsf{mrt} - 1)$ 

 $=$   $*$  diffuse;  $= true;$ 

 $ef1 + refr)$ ) && (depth  $\in$  MAX

), N ); **efl** \* E \* diffuse;  $= true;$ 

(AXDEPTH

survive = SurvivalProbability( diffu estimation - doing it pr If; radiance = SampleLight( &rand, I, &L,  $\mathbf{P} \cdot \mathbf{x}$  + radiance.y + radiance.z) > 0)

 $v = true;$ at brdfPdf = EvaluateDiffuse( L, N ) at3 factor = diffuse \* INVPI; at weight = Mis2( directPdf, brdfPdf ); at cosThetaOut = dot(  $N, L$  ); E \* ((weight \* cosThetaOut) / directPdf)

andom walk - done properly, closely followi (ive

at3 brdf = SampleDiffuse( diffuse, N, r1, r2, &R, App rvive; pdf;<br>n = E \* brdf \* (dot( N, R ) / pdf); sion = true:

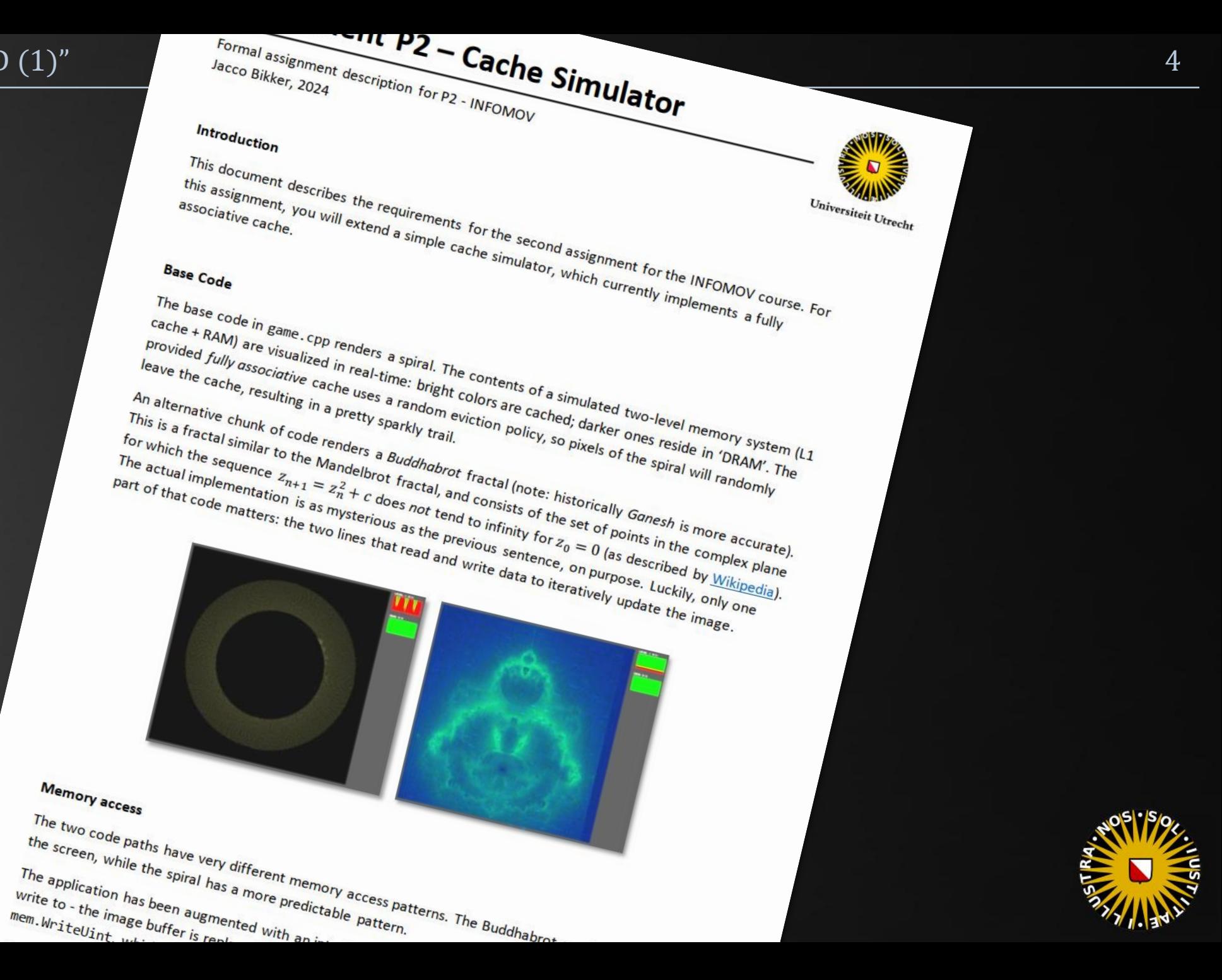

## Meanwhile, P1

at  $a = nt - nc$ at Tr = 1 - (R0 +  $\lceil r \rceil$  R =  $(D - \text{init} - 1)$ 

 $=$   $*$  diffuse;  $= true;$ 

 $ef1 + refr)$ ) && (depth  $\in \mathbb{N}$ 

), N );  $\mathsf{refl} \,\, * \,\, \mathsf{E} \,\, * \,\, \mathsf{diffuse};$  $= true;$ 

**MAXDEPTH**)

survive = SurvivalProbability( diff) estimation - doing it pr If; radiance = SampleLight( &rand, I, &  $\mathbf{P} \cdot \mathbf{x}$  + radiance.y + radiance.z) > 0) 8

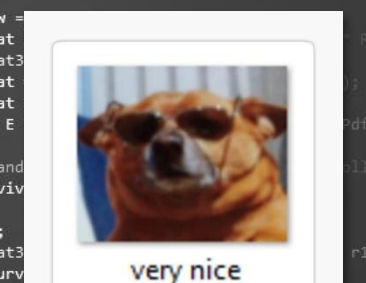

```
// Loop over all line pixels
for (int i = 0; i \lt nroSteps; i++) {
      // Perform step (increment / decrement)
     X += XStep; Y += YStep;
```

```
 // Get Positions
```
uint position  $X = Pos(X)$ ; uint position $Y = Pos(Y)$ ;

```
 // Get Weights and complements
```
uint c\_weight =  $Error(X) + Error(Y) >> 8;$ uint weight =  $c$  weight  $\land$  0xff;

 // Draw pixels // Left-Bottom (LB)

 $\overline{a}$  and  $\overline{a}$  and  $\overline{a}$ 

 $\longrightarrow$   $\longrightarrow$   $\longrightarrow$   $\longrightarrow$   $\longrightarrow$ 

 $\overline{\phantom{a}}$   $\overline{\phantom{a}}$   $\overline{\phantom{a}}$   $\overline{\phantom{a}}$ 

 $\qquad \qquad \rightarrow$ }

```
uint clr_b = screen->pixels[position_X + position_Y * SCRWIDTH] & \thetaxffffffff;
uint rb = c1r b & 0xff;uint gb = clr b \gg 8 & 0xff;uint bb = clr b > 16 & 0xff;
```

```
uint rr = (( ((linecols >> 16) & 255) - rb) * weight >> \overline{8}) + rb;
uint gr = ((( (linecols >> 8) 8 255) - gb) * weight >> 8) + gb;uint br = (( (linecols & 255) - bb) * weight >> 8) + bb;
uint clr_r = rr + (gr << 8) + (br << 16);
 screen->Plot( position_X, position_Y, clr_r );
```
position\_X  $+=$  ~flags &  $@b1;$  position\_Y += flags & 0b1; // Left-Top (LT) or Right-Bottom (RB)

```
uint clr b = screen->pixels[position X + position Y * SCRWIDTH] & 0xfffffffff;
uint rb = clr b & 0xff;
uint gb = c1r b \gg 8 & 0xff;
uint bb = clr b > 16 & 0xff;
```

```
uint rr = (( ((linecols >> 16) & 255) - rb) * c_weight >> \frac{1}{8} + rb;
uint gr = (( ((lineols >& 8) & 8255) - gb) * c_weight >> 8) + gb;uint br = (( (linecols \& 255) - bb) * c weight >> 8) + bb;
uint clr_r = rr + (gr << 8) + (br << 16);
screen->Plot( position X, position Y, clr r );
```
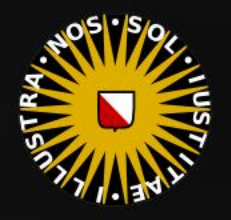

at Tr = 1 - (R0 + ()

 $= true;$ 

 $ef1 + refr)$ ) && (depth  $\in$  MAX)

), N );  $refl * E * diffuse;$  $= true;$ 

(AXDEPTH

survive = SurvivalProbability( diffus If; radiance = SampleLight( &rand, I, &L, MI)  $\mathbf{P} \cdot \mathbf{x}$  + radiance.y + radiance.z) > 0) 88

 $v = true;$ at brdfPdf = EvaluateDiffuse( L, N ) Ps  $at3 factor = diffuse * INVPI;$ at weight = Mis2( directPdf, brdfPdf ); at cosThetaOut = dot( N, L ); E \* ((weight \* cosThetaOut) / directPdf) (madi

andom walk - done properly, closely following /ive)

at3 brdf = SampleDiffuse( diffuse, N, r1, r2, &R, Apd rvive; pdf;<br>n = E \* brdf \* (dot( N, R ) / pdf);  $\sin = \frac{1}{2}$ 

### Today's Agenda:

- **·** Introduction
- **·** Intel: SSE
- **E** Streams
- Vectorization
- Assignment 2

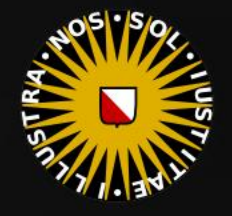

### Introduction

#### Consistent Approach

(0.) Determine optimization requirements

- 1. Profile: determine hotspots
- 2. Analyze hotspots: determine scalability
- 3. Apply high level optimizations to hotspots
- 4. Profile again.
- 5. Parallelize / vectorize / use GPGPU

6. Profile again.

7. Apply low level optimizations to hotspots

- 8. Repeat steps 7 and 8 until time runs out
- 9. Report.

#### estimation - doing it ł۴. radiance = SampleLight( &rand, I, &

 $\mathbf{r} \cdot \mathbf{x}$  + radiance.y + radiance.z) > 0 v = true;

at brdfPdf = EvaluateDiffuse( L, N at3 factor = diffuse \* INVPI;

survive = SurvivalProbability( dif

at weight = Mis2( directPdf, brdfPdf

 $\mathsf{at\,\,cosThetaOut} = \mathsf{dot}(\, \, \mathsf{N},\, \, \mathsf{L} \, \, )$  ;

 $at a = nt$ at Tr =  $1 - (R0)$  $\lceil r \rceil$  R =  $(D = \pi\pi)$ E \* diffuse;  $= true;$ 

), N );

(AXDEPTH

 $ef1 + refr)$ ) && (dept)

**efl** \* E \* diffuse;  $= true;$ 

 $E * ($ (weight \* cosThetaOut) / directPdf)

andom walk - done properly, closely follow (ive

at3 brdf = SampleDiffuse( diffuse, N, r1, r2, &R, M urvive; pdf;  $n = E * brdf * (dot(N, R) / pdf);$ sion = true:

#### Rules of Engagement

- **Avoid Costly Operations**
- **Precalculate**
- Pick the Right Data Type
- 4. Avoid Conditional Branches
- **Early Out**
- 6. Use the Power of Two
- 7. Do Things Simultaneously

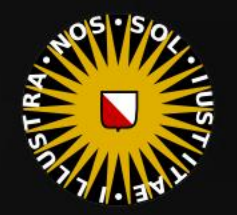

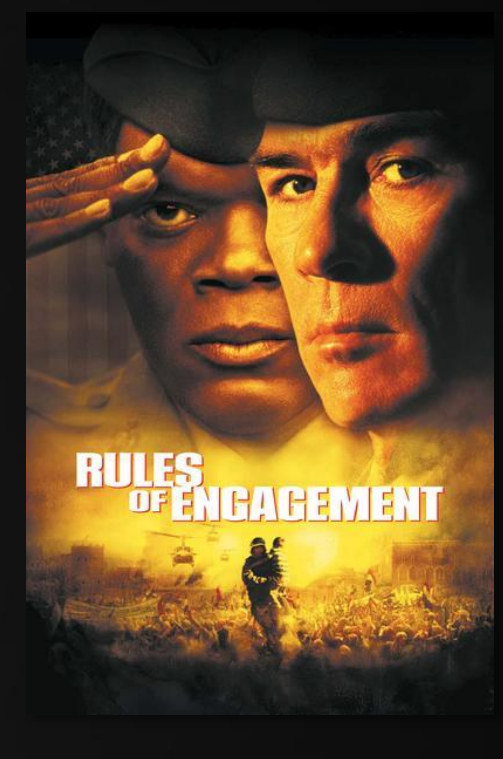

### Introduction

 $at a = nt$ at Tr = 1 - (R0 - $\mathsf{Tr}$   $\mathsf{R} = (\mathsf{D} - \mathsf{nn})$ 

E \* diffuse;  $= true;$ 

 $ef1 + refr)$ ) && (depth

), N );  $\mathsf{refl} \,\, * \,\, \mathsf{E} \,\, * \,\, \mathsf{diffuse};$  $= true;$ 

**{AXDEPTH}** 

survive = SurvivalProbability( dif estimation - doing it p ł۴. radiance = SampleLight( &rand, I, &L  $\mathbf{r} \cdot \mathbf{x}$  + radiance.y + radiance.z) > 0)

```
v = true:
at \text{ <b>ordF(df = EvaluateDiffuse( L, N )}</b>at3 factor = diffuse * INVPI;
at weight = Mis2( directPdf, brdfPdf )
\mathsf{at\,\,cosThetaOut} = \mathsf{dot}(\, \, \mathsf{N},\, \, \mathsf{L} \, \, ) ;
E * ((weight * cosThetaOut) / directPdf)
```
andom walk - done properly, closely followi rive)

at3 brdf = SampleDiffuse( diffuse, N, r1, r2, &R, M urvive; pdf;  $n = E * brdf * (dot(N, R) / pdf);$ sion = true:

### S.I.M.D.

Single Instruction Multiple Data: Applying the same instruction to several input elements.

In other words: if we are going to apply the same sequence of instructions to a large input set, this allows us to do this in parallel (and thus: faster).

SIMD is also known as *instruction level* parallelism.

#### Examples:

"Give me four random bytes, but they can't be all zero"

```
union { uint a4; unsigned char a[4]; };
do
{
   a[0] = RandomByte();
   a[1] = RandomByte();
   a[2] = RandomByte();
   a[3] = RandomByte();
}
while (a4 == \theta);
```
unsigned char  $a[4] = \{ 1, 2, 3, 4 \}$ ; unsigned char  $b[4] = \{ 5, 5, 5, 5 \}$ ; unsigned char c[4];  $*(uint*)c = *(uint*)a + *(uint*)b;$ // c is now { 6, 7, 8, 9 }.

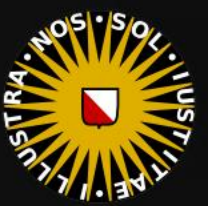

```
INFOMOV – Lecture 5 – "SIMD (1)" 9
0000000140002C40 movss<br>0000000140002C46 mov
                                   dword ptr [rsp+10h], xmm1
                                  gword ptr [rsp+8], rcx
                                   rdi
0000000140002C4B
                    push
0000000140002C4C
                                   rsp.90h
                    sub.
                                  rdi,rsp
0000000140002C53
                    mov
0000000140002C56
                                  ecx, 24hmov
0000000140002C5B
                    mov eax, 0CCCCCCCh
0000000140002C60
                    Applying the same instruction to several input 
0000000140002C62
    elements.
                    mov byte ptr [a],1<br>In the byte ptr [rsp+35h],2
0000000140002C6A
0000000140002C6F
                    \frac{1}{2} sequence of \frac{1}{2} in \frac{1}{2} in \frac{1}{2} in \frac{1}{2} in \frac{1}{2} in \frac{1}{2} in \frac{1}{2} in \frac{1}{2} in \frac{1}{2} in \frac{1}{2} in \frac{1}{2} in \frac{1}{2} in \frac{1}{2} in \frac{1}{2} in \frac{1}{2} in \frac{0000000140002C74
                    mov byte ptr \lceil \text{rsp+37h} \rceil, 4 \qquad ar).
0000000140002C79
    unsigned char b[4] = \{ 5, 5, 5, 5 \};mov byte ptr [b],5
0000000140002C7E
                                  byte ptr [rsp+55h],5
0000000140002C83
                    mov0000000140002C88
                                  byte ptr [rsp+56h],5
                    mov
                                  byte ptr [rsp+57h], 5
0000000140002C8D
                    mov
    unsigned char c[4];
    *(uint*)c = *(uint*)a + *(uint*)b;
0000000140002C92
                                  eax, dword ptr [b]
                    mov
0000000140002C96
                                  ex, dword ptr [a]mov
0000000140002C9A
                    add
                                   ecx, eax
0000000140002C9C
                    mov
                                  eax, ecx
0000000140002C9E
                                   dword ptr [c], eax
                    mov
```

```
Examples:
"Give me four random bytes, but they can't be all zero"
union { uint a4; unsigned char a[4]; };
do
{
   a[0] = RandomByte();
   a[1] = RandomByte();
   a[2] = RandomByte();
   a[3] = RandomByte();
}
while (a4 == \theta);
unsigned char a[4] = \{ 1, 2, 3, 4 \};
unsigned char b[4] = \{ 5, 5, 5, 5 \};
unsigned char c[4];
*(uint*)c = *(uint*)a + *(uint*)b;
// c is now { 6, 7, 8, 9 }.
```
### Introduction

```
void Game::Tick( float deltaTime )
0000000140002250
                            dword ptr [rsp+10h], xmm1
                movss
               mov             qword ptr [rsp+8],rcx<br>sub          rsp,38h
0000000140002256
000000014000225B
                 \frac{1}{t}elements.
000000014000225F mov
                 \epsilon[4]: if we are going to apply the same same
   *(uint*)c = *(uint*)a + *(uint*)b; this
                 mov edx, dword ptr [b] er).
0000000140002267
000000014000226B
                            dword ptr [rsp+48h],4030201h
                 mov
0000000140002273
                 add edx, dword ptr [a]
0000000140002277
                            ecx, edx
                 mov
0000000140002279
                            eax, edx
                 mov
```
radiance = SampleLight( &rand, I, &L  $\mathbf{P} \cdot \mathbf{x}$  + radiance.y + radiance.z) > 0)

 $v = true;$ at brdfPdf = EvaluateDiffuse( L, N ) at3 factor = diffuse \* INVPI; at weight = Mis2( directPdf, brdfPdf ); at cosThetaOut = dot(  $N, L$  );  $E *$  ((weight \* cosThetaOut) / directPdf)

andom walk - done properly, closely followi rive)

at3 brdf = SampleDiffuse( diffuse, N, r1, r2, &R, Mp urvive; pdf;  $n = E * brdf * (dot(N, R) / pdf);$ sion = true:

#### Examples:

"Give me four random bytes, but they can't be all zero"

```
union { uint a4; unsigned char a[4]; };
do
{
   a[0] = RandomByte();
   a[1] = RandomByte();
   a[2] = RandomByte();
   a[3] = RandomByte();
}
while (a4 == \theta);
```
unsigned char  $a[4] = \{ 1, 2, 3, 4 \}$ ; unsigned char  $b[4] = \{ 5, 5, 5, 5 \}$ ; unsigned char c[4];  $*(uint*)c = *(uint*)a + *(uint*)b;$ // c is now { 6, 7, 8, 9 }.

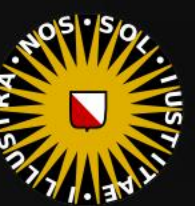

### Introduction

 $152t = 1.0$ 

 $at a = nt$ at Tr = 1 - (R0 - $\mathsf{Tr}$   $\mathsf{R} = (\mathsf{D} - \mathsf{nn})$ 

E \* diffuse:  $= true;$ 

 $ef1 + refr)$ ) && (depth

), N ); efl \* E \* diffuse;  $= true;$ 

**{AXDEPTH}** 

survive = SurvivalProbability( diff estimation - doing it p radiance = SampleLight( &rand, I, &L  $\mathbf{P} \cdot \mathbf{x}$  + radiance.y + radiance.z) > 0)

v = true: at brdfPdf = EvaluateDiffuse( L, N at3 factor = diffuse \* INVPI; at weight = Mis2( directPdf, brdfPdf at cosThetaOut = dot( N, L );  $E * ($ (weight \* cosThetaOut) / directPdf)

andom walk - done properly, closely followi (ive

at3 brdf = SampleDiffuse( diffuse, N, r1, r2, &R, urvive; pdf;  $n = E * brdf * (dot(N, R) / pdf);$ sion = true:

#### uint = unsigned char[4]

Pinging google.com yields: 74.125.136.101 Each value is an unsigned 8-bit value (0..255). Combing them in one 32-bit integer:

#### $101 +$

 $256 * 136 +$  $256 * 256 * 125 +$  $256 * 256 * 256 * 74 = 1249740901.$ 

#### Browse to: [http://1249740901](http://74.125.136.101/)(works!)

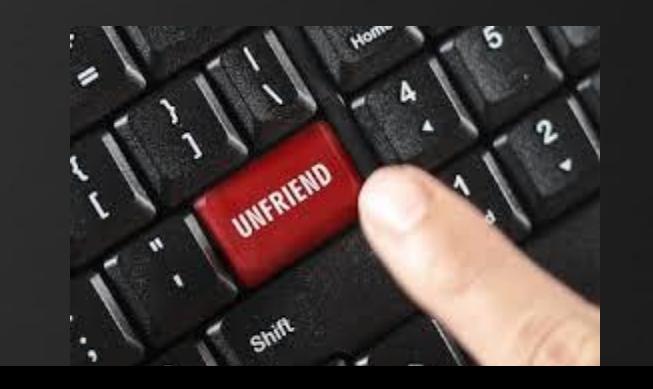

Evil use of this:

We can specify a user name when visiting a website, but any username will be accepted by google. Like this:

<http://infomov@google.com>

Or:

#### <http://www.ing.nl@1249740901>

Replace the IP address used here by your own site which contains a copy of the ing.nl site to obtain passwords, and send the link to a 'friend'.

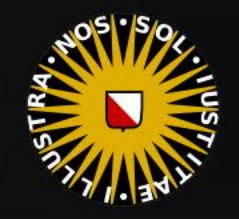

{

### Introduction

at  $a = nt - nc$ at Tr = 1 - (R0 +  $\mathsf{Tr}\big(\mathsf{R} = \mathsf{D}^* \mathsf{I} \mathsf{I}$ 

 $=$   $*$  diffuse;  $= true;$ 

 $ef1 + refr)$ ) && (depth of

), N );  $\mathsf{refl} \,\, * \,\, \mathsf{E} \,\, * \,\, \mathsf{diffuse};$  $= true;$ 

(AXDEPTH

survive = SurvivalProbability( diff estimation - doing it pr łf٠ radiance = SampleLight( &rand, I, &L  $\mathbf{P} \cdot \mathbf{x}$  + radiance.y + radiance.z) > 0)

v = true; at brdfPdf = EvaluateDiffuse( L, N ) at3 factor = diffuse \* INVPI; at weight = Mis2( directPdf, brdfPdf );  $\mathsf{at}\ \mathsf{cosThetaOut}\ =\ \mathsf{dot}(\ \mathsf{N},\ \mathsf{L}\ )$  ; E \* ((weight \* cosThetaOut) / directPdf)

andom walk - done properly, closely foll rive)

```
}
at3 brdf = SampleDiffuse( diffuse, N, r1, r2, &R, I
urvive;
pdf;
n = E * brdf * (dot(N, R) / pdf);sion = true:
```
#### Example: color scaling

Assume we represent colors as 32-bit ARGB values using unsigned ints:

To scale this color by a specified percentage, we use the following code:

#### uint ScaleColor( uint c, float x ) //  $x = 0..1$

uint red =  $(c \gg 16)$  & 255; uint green =  $(c \gg 8)$  & 255; uint blue =  $c$  & 255; red = red \* x, green = green \* x, blue = blue \*  $x$ ; return (red  $\langle$  16) + (green  $\langle$  8) + blue;

31 24 23 16 15 37 38 7

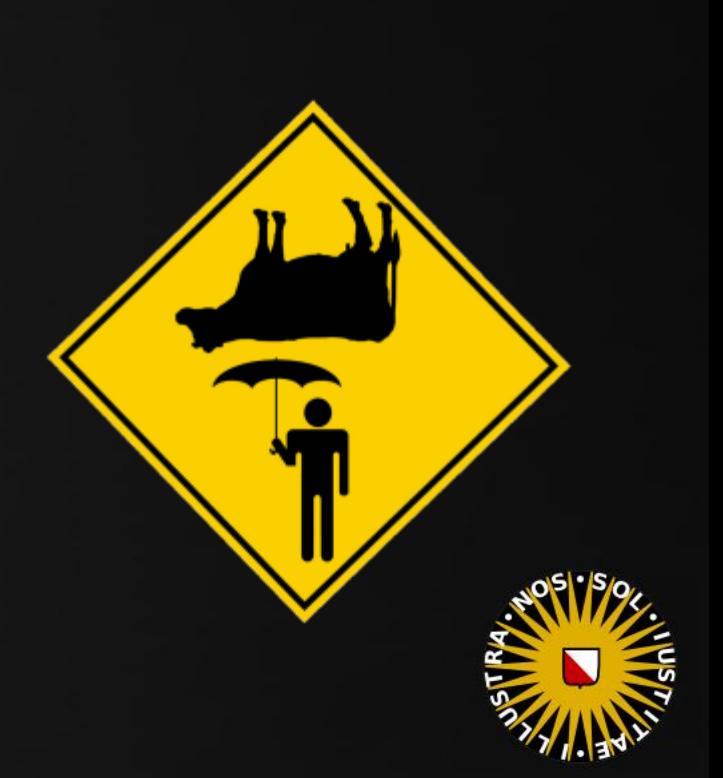

{

}

{

## Introduction

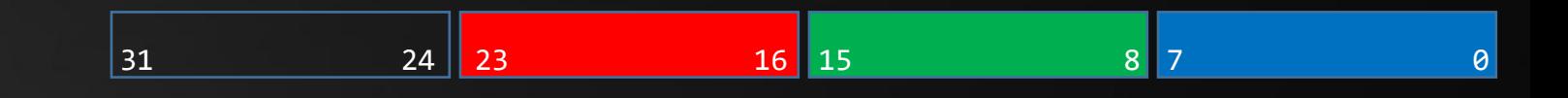

#### Example: color scaling

 $at a = nt - nc$ at Tr = 1 - (R0 +

 $=$   $*$  diffuse;  $= true;$ 

 $eff + refer)$ ) && (depth c M)

), N ); efl \* E \* diffuse;  $= true;$ 

#### (AXDEPTH

survive = SurvivalProbability( diff) estimation - doing it pro łf: radiance = SampleLight( &rand, I, &L,  $\mathbf{P} \cdot \mathbf{x}$  + radiance.y + radiance.z) > 0)

 $v = true;$ at brdfPdf = EvaluateDiffuse( L, N ) at3 factor = diffuse \* INVPI; at weight = Mis2( directPdf, brdfPdf );  $\mathsf{at}\ \mathsf{cosThetaOut}\ =\ \mathsf{dot}(\ \mathsf{N},\ \mathsf{L}\ )$  ; E \* ((weight \* cosThetaOut) / directPdf)

andom walk - done properly, closely follo /ive)

```
rt3 brdf = SampleDiffuse( diffuse, N, r1, r2,
urvive;
pdf;
n = E * brdf * (dot(N, R) / pdf);sion = true:
```
#### uint ScaleColor( uint c, float x ) //  $x = 0..1$

```
uint red = (c \gg 16) & 255, green = (c \gg 8) & 255, blue = c & 255;
red = red * x, green = green * x, blue = blue * x;
return (red \langle 16) + (green \langle \rangle 8) + blue;
```
Improved:

```
uint ScaleColor( uint c, uint x ) // x = 0..255
```

```
uint red = (c \gg 16) & 255, green = (c \gg 8) & 255, blue = c & 255;
red = (\text{red} * x) >> 8;green = (green * x) >> 8;
blue = (blue * x) >> 8;return (red \langle 16) + (green \langle \langle 8) + blue;
```
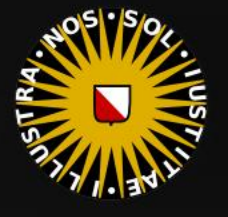

{

}

{

## Introduction

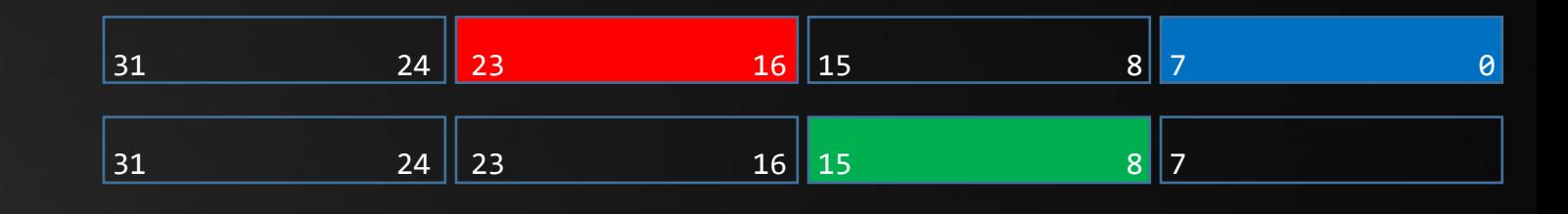

Example: color scaling

at  $a = nt - nc$ at Tr = 1 - (R0 +

 $=$   $*$  diffuse;  $= true;$ 

 $ef1 + refr)$ ) && (depth of

), N ); efl \* E \* diffuse;  $= true;$ 

**{AXDEPTH}** 

```
survive = SurvivalProbability( diff.
estimation - doing it pro
łf٠
radiance = SampleLight( &rand, I, &L,
\mathbf{P} \cdot \mathbf{x} + radiance.y + radiance.z) > 0)
```
v = true;  $at$   $brdfPdf = EvaluateDiffuse(L, N)$ at3 factor = diffuse \* INVPI; at weight = Mis2( directPdf, brdfPdf );  $\mathsf{at}\ \mathsf{cosThetaOut}\ =\ \mathsf{dot}(\ \mathsf{N},\ \mathsf{L}\ )$  ; E \* ((weight \* cosThetaOut) / directPdf)

andom walk - done properly, closely follo rive)

```
rt3 brdf = SampleDiffuse( diffuse, N, r1, r2,
urvive;
pdf;
n = E * brdf * (dot(N, R) / pdf);sion = true:
```
uint ScaleColor( uint c, uint x ) //  $x = 0..255$ 

uint red =  $(c \gg 16)$  & 255, green =  $(c \gg 8)$  & 255, blue =  $c$  & 255; red = (red \* x) >> 8, green = (green \* x) >> 8, blue = (blue \* x) >> 8; return (red  $\langle$  16) + (green  $\langle$  8) + blue;

7 shifts, 3 ands, 3 muls, 2 adds

#### Improved:

```
uint ScaleColor( const uint c, const uint x ) // x = 0..255
```
 uint redblue = c & 0x00FF00FF; uint green  $= c$  & 0x0000FF00; redblue =  $(\overline{($ redblue \* x) >> 8) &  $\frac{1}{2}$  8 × 00FF00FF; $green = ((green * x) >> 8) & 0 \times 0000000;$ return redblue + green;

2 shifts, 4 ands, 2 muls, 1 add

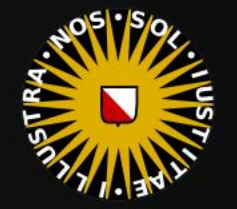

{

}

{

## Introduction

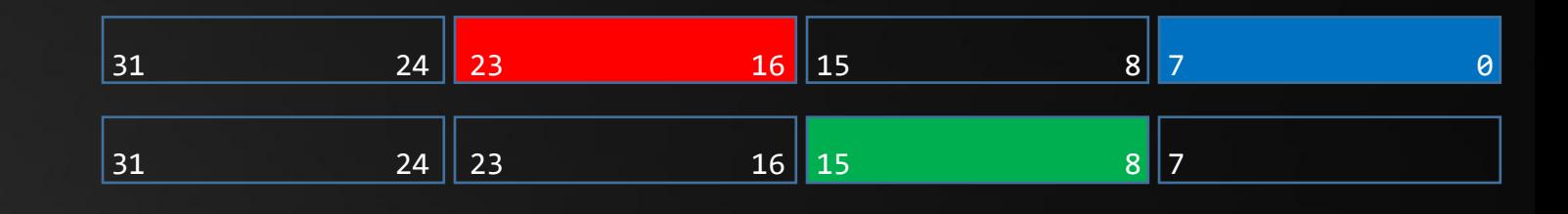

Example: color scaling

at  $a = nt - ne$ at Tr = 1 - (R0 +  $\mathsf{Tr}\big(\mathsf{R} = \mathsf{D}^* \mathsf{I} \mathsf{I}$ 

 $=$   $*$  diffuse;  $= true;$ 

 $ef1 + refr)$ ) && (depth  $\varepsilon$  M

), N ); efl \* E \* diffuse;  $= true;$ 

#### **{AXDEPTH}**

survive = SurvivalProbability( diff. estimation - doing it pro łf٠ radiance = SampleLight( &rand, I, &L,  $\mathbf{P} \cdot \mathbf{x}$  + radiance.y + radiance.z) > 0)

v = true; at brdfPdf = EvaluateDiffuse( L, N ) at3 factor = diffuse \* INVPI; at weight = Mis2( directPdf, brdfPdf );  $\mathsf{at}\ \mathsf{cosThetaOut}\ =\ \mathsf{dot}(\ \mathsf{N},\ \mathsf{L}\ )$  ; E \* ((weight \* cosThetaOut) / directPdf)

andom walk - done properly, closely follo rive)

```
rt3 brdf = SampleDiffuse( diffuse, N, r1, r2,
urvive;
pdf;
n = E * brdf * (dot(N, R) / pdf);sion = true:
```
uint ScaleColor( uint c, uint x ) //  $x = 0..255$ 

uint red =  $(c \gg 16)$  & 255, green =  $(c \gg 8)$  & 255, blue =  $c$  & 255; red = (red \* x) >> 8, green = (green \* x) >> 8, blue = (blue \* x) >> 8; return (red  $\langle$  16) + (green  $\langle$  8) + blue;

> 7 shifts, 3 ands, 3 muls, 2 adds (15 ops)

#### Further improved:

uint ScaleColor( const uint c, const uint x ) //  $x = 0..255$ 

 uint redblue = c & 0x00FF00FF; uint green  $= c$  & 0x0000FF00; redblue =  $(redblue * x)$  &  $0xFF00FF00;$  $green = (green * x) & 0x00FF0000;$ return (redblue + green) >> 8;

1 shift, 4 ands, 2 muls, 1 add (8 ops)

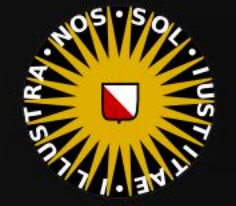

## Introduction

at  $a = nt - ne$ at Tr = 1 - (R0 +  $\Gamma$   $\Gamma$   $\Gamma$   $=$  ( $D = nnt -1$ 

 $=$   $*$  diffuse;  $= true;$ 

 $ef1 + refr)$ ) && (depth

), N );  $\mathsf{refl} \ * \ \mathsf{E} \ * \ \mathsf{diffuse};$  $= true;$ 

(AXDEPTH)

```
survive = SurvivalProbability( diff
estimation - doing it pr
łf٠
radiance = SampleLight( &rand, I, 8
\mathbf{P} \cdot \mathbf{x} + radiance.y + radiance.z) > 0
v = true;
at brdfPdf = EvaluateDiffuse( )
```
at3 factor = diffuse \* INVPI; at weight = Mis2( directPdf, brdfPdf ) at cosThetaOut = dot( N, L ); E \* ((weight \* cosThetaOut) / directPdf

andom walk - done properly, closely follo rive)

```
at3 brdf = SampleDiffuse( diffuse, N, r1, r2, &R, Mp
urvive;
pdf;
n = E * brdf * (dot(N, R) / pdf);sion = true:
```
Other Examples

Rapid string comparison:

char  $a[] = "optimization skills rule"$ ; char  $b[] = "optimization is so nice!";$  $bool$  equal =  $true;$ int  $l = strlen( a )$ ; for ( int i = 0; i < 1; i++ ) {  $if (a[i] != b[i])$  $\overline{\phantom{a}}$ 

equal =  $false;$ break;

}

}

Likewise, we can copy byte arrays faster.

```
char a[] = "optimization skills rule";
char b[] = "optimization is so nice!";bool equal = true;int q = strlen(a) / 4;for ( int i = 0; i < q; i++){
  \mathbf{if} ((\mathbf{int}^*)\mathsf{a})[\mathbf{i}] != ((\mathbf{int}^*)\mathsf{b})[\mathbf{i}])\overline{\phantom{a}}equal = false; break;
 }
}
```
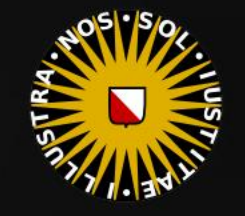

```
\frac{1}{2} TOM (1NT 1 = 0; 1 < 4; 1++) \frac{1}{2}00000001400022C0 test<br>00000001400022C2 jle<br>00000001400022C4 xor
                               eax, eax
                               Tmpl8::Game::Tick+87h (01400022D7h)
                               eax, eax
    ſ
if (((int*)a)[i] != ((int*)b)[i])<br>|00000001400022C6  mov             ecx,dword ptr b[rax*4]
                          dword ptr [rsp+rax*4],ecx
00000001400022CA cmp
00000001400022CD jne Tmpl8::Game::Tick+87h (01400022D7h)<br>for (int i = 0; i < q; i++)
00000001400022CF inc
                                rax
00000001400022D2
                  cmp rax, rdx
                              Tmpl8::Game::Tick+76h (01400022C6h)
00000001400022D5
                  -il
        ſ
                      bool equal = true;
                      d \mathbf{H} = strlength \mathbf{H}break;
```

```
char a[] = "optimization skills rule";
char b[] = "optimization is so nice!";bool equal = true;int q = strlen(a) / 4;for ( int i = 0; i < q; i++){
  if ((int*)a)[i] := ((int*)b)[i])\overline{\phantom{a}}equal = false; break;
 }
}
```
### Introduction

 $at a = nt - nc$ at Tr = 1 - (R0 +  $\mathsf{Tr}\big(\mathsf{R} = \mathsf{D}^* \mathsf{I} \mathsf{I}$ 

E \* diffuse;  $= true;$ 

 $ef1 + refr)$ ) && (depth of

), N ); efl \* E \* diffuse;  $= true;$ 

{AXDEPTH}

survive = SurvivalProbability( diff( estimation - doing it p łf٠ radiance = SampleLight( &rand, I, & **e.x** + **radiance.y** + **radiance.z**) > 0)

v = true; at brdfPdf = EvaluateDiffuse( L, N at3 factor = diffuse \* INVPI; at weight = Mis2( directPdf, brdfPdf  $\mathsf{at\,\,cosThetaOut} = \mathsf{dot}(\, \, \mathsf{N},\, \, \mathsf{L} \, \, )$  ;  $E * ($ (weight \* cosThetaOut) / directPdf)

andom walk - done properly, closely followi rive)

at3 brdf = SampleDiffuse( diffuse, N, r1, r2, &R, Mp urvive; pdf;  $n = E * brdf * (dot(N, R) / pdf);$ sion = true:

SIMD using 32-bit values - Limitations

Mapping four chars to an int value has a number of limitations:

 $\{100, 100, 100, 100\} + \{1, 1, 1, 200\} = \{101, 101, 102, 44\}$  $\{100, 100, 100, 100\}$  \*  $\{2, 2, 2, 2\}$  =  $\{...\}$  $\{100, 100, 100, 200\}$  \* 2 =  $\{200, 200, 201, 144\}$ 

#### In general:

Streams are not separated (prone to overflow into next stream); Limited to small unsigned integer values; ■ Hard to do multiplication / division.

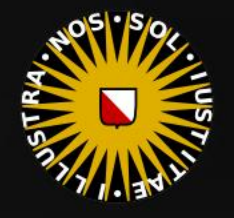

## Introduction

at  $a = nt - nc$ , b at Tr = 1 -  $(80 +$ 

\* diffuse;  $= true;$ 

 $ef1 + refr)$ ) && (depth  $\in \mathbb{N}$ 

), N );  $refl * E * diffuse;$  $= true;$ 

(AXDEPTH

survive = SurvivalProbability( diffu If; radiance = SampleLight( &rand, I, &L, M  $\mathbf{P} \cdot \mathbf{x}$  + radiance.y + radiance.z) > 0) &  $\mathbf{x}$ 

 $v = true;$ at brdfPdf = EvaluateDiffuse( L, N ) at3 factor = diffuse \* INVPI; at weight = Mis2( directPdf, brdfPdf ); at cosThetaOut = dot(  $N, L$  ); E \* ((weight \* cosThetaOut) / directPdf) (File

andom walk - done properly, closely followin /ive)

at3 brdf = SampleDiffuse( diffuse, N, r1, r2, &R, Ap rvive; pdf;<br>n = E \* brdf \* (dot( N, R ) / pdf); sion = true:

SIMD using 32-bit values - Limitations

Ideally, we would like to see:

- Isolated streams
- Support for more data types (char, short, uint, int, float, double)
- An easy to use approach

#### Meet SSE!

at Tr = 1 - (R0 + ()

 $= true;$ 

 $ef1 + refr)$ ) && (depth  $\in$  MAX)

), N );  $refl * E * diffuse;$  $= true;$ 

(AXDEPTH

survive = SurvivalProbability( diffus If; radiance = SampleLight( &rand, I, &L, MI)  $\mathbf{P} \cdot \mathbf{x}$  + radiance.y + radiance.z) > 0) 88

 $v = true;$ at brdfPdf = EvaluateDiffuse( L, N ) Ps  $at3 factor = diffuse * INVPI;$ at weight = Mis2( directPdf, brdfPdf ); at cosThetaOut = dot( N, L ); E \* ((weight \* cosThetaOut) / directPdf) (madi

andom walk - done properly, closely following /ive)

at3 brdf = SampleDiffuse( diffuse, N, r1, r2, &R, Apd rvive; pdf;<br>n = E \* brdf \* (dot( N, R ) / pdf);  $\sin = \frac{1}{2}$ 

### Today's Agenda:

- **·** Introduction
- **·** Intel: SSE
- **E** Streams
- Vectorization
- Assignment 2

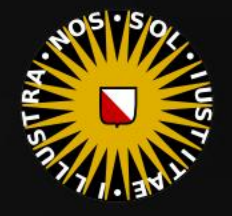

SSE:

### **SSE**

 $at a = nt$ at Tr = 1 - (R0  $\mathsf{Fr}$  R =  $\mathsf{(D}$  = nr

E \* diffuse;  $= true;$ 

 $ef1 + refr)$ ) && (depth

), N ); efl \* E \* diffuse;  $= true;$ 

(AXDEPTH

survive = SurvivalProbability( diff estimation - doing it p ł۴. radiance = SampleLight( &rand, I,  $\mathbf{P} \cdot \mathbf{x}$  + radiance.y + radiance.z) > 0

v = true: at brdfPdf = EvaluateDiffuse( L at3 factor = diffuse \* INVPI; at weight = Mis2( directPdf, brdfPdf at cosThetaOut = dot(  $N, L$  ); E \* ((weight \* cosThetaOut) / directPdf)

andom walk - done properly, closely followi (ive

at3 brdf = SampleDiffuse( diffuse, N, r1, r2, &R, M) rvive; pdf;  $n = E * brdf * (dot(N, R) / pdf);$  $\sin = \text{true}$ 

### A Brief History of SIMD

Early use of SIMD was in vector supercomputers such as the CDC Star-100 and TI ASC (image).

Intel's MMX extension to the x86 instruction set (1996) was the first use of SIMD in commodity hardware, followed by Motorola's AltiVec (1998), and Intel's SSE (P3, 1999).

### ■ 70 assembler instructions ■ Operates on 128-bit registers ■ Operates on vectors of 4 floats.

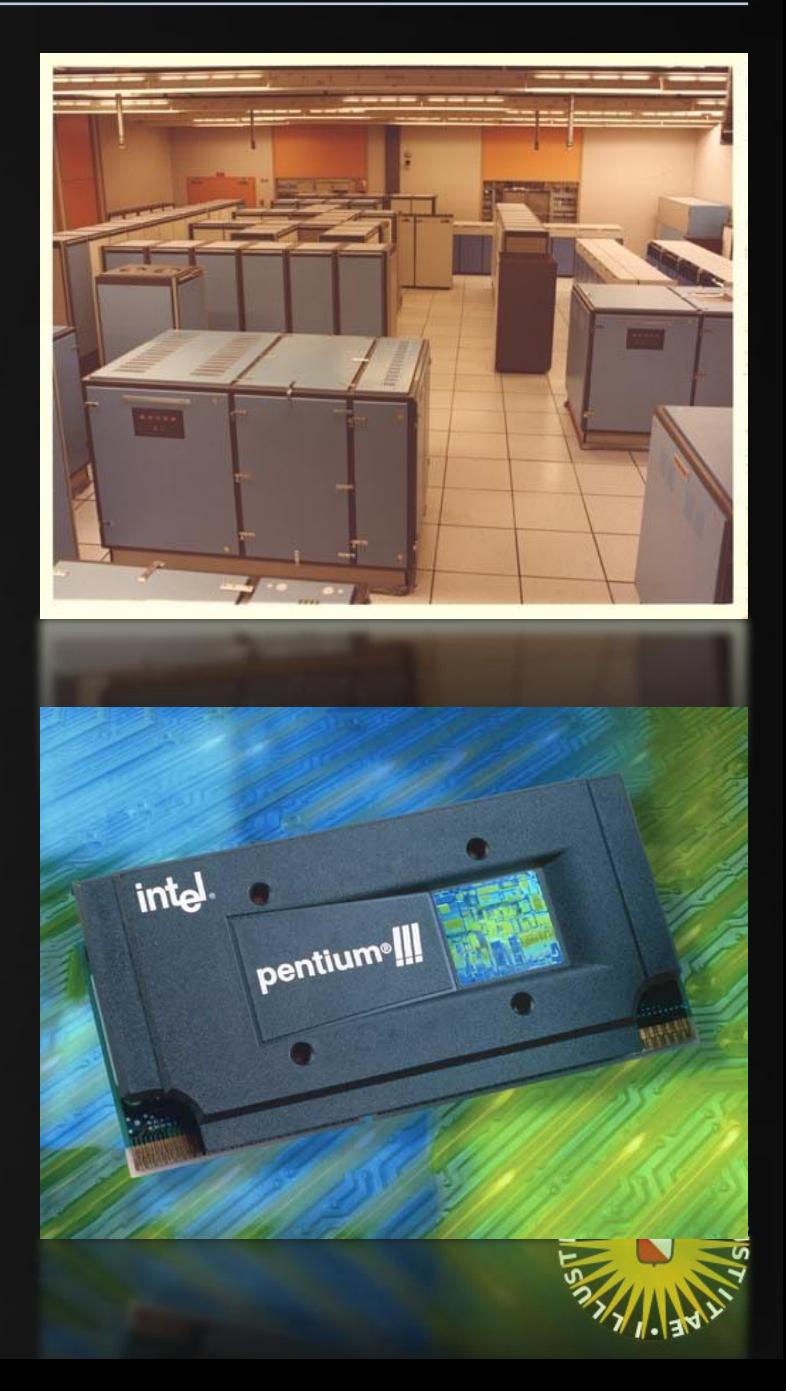

at  $a = nt - nc$ , b at Tr = 1 - (R0 + 

\* diffuse;  $= true;$ 

 $ef1 + refr)$ ) && (depth c )

), N );  $refl * E * diffuse;$  $= true;$ 

(AXDEPTH

survive = SurvivalProbability( diff( If; radiance = SampleLight( &rand, I, &L, M  $\mathbf{P} \cdot \mathbf{x}$  + radiance.y + radiance.z) > 0) &

 $v = true;$ at brdfPdf = EvaluateDiffuse( L, N ) at3 factor = diffuse \* INVPI; at weight = Mis2( directPdf, brdfPdf ); at cosThetaOut = dot( N, L ); E \* ((weight \* cosThetaOut) / directPdf) (man

andom walk - done properly, closely followin /ive)

at3 brdf = SampleDiffuse( diffuse, N, r1, r2, &R, Ap urvive; pdf;<br>n = E \* brdf \* (dot( N, R ) / pdf); sion = true:

### SIMD Basics

C++ supports a 128-bit vector data type: \_\_m128 Henceforth, we will pronounce to this as 'quadfloat'.  $\odot$ 

\_\_m128 literally is a small array of floats:

union { \_\_m128 a4; float a[4]; };

Alternatively, you can use the integer variety \_\_m128i:

union  $\{$  \_\_m128i a4; int a[4]; };

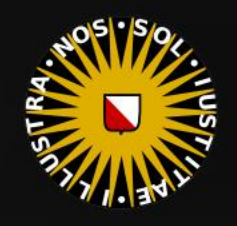

 $at a = nt - nc, b$ at Tr = 1 - (R0 +

E \* diffuse;  $= true;$ 

 $ef1 + refr)$ ) && (depth

), N ); efl \* E \* diffuse;  $= true;$ 

(AXDEPTH

survive = SurvivalProbability( diff estimation - doing it proper If; radiance = SampleLight( &rand, I, &L, )  $\mathbf{P} \cdot \mathbf{x}$  + radiance.y + radiance.z) > 0) &

 $v = true;$ at brdfPdf = EvaluateDiffuse( L, N ) at3 factor = diffuse \* INVPI; at weight = Mis2( directPdf, brdfPdf ); at cosThetaOut = dot( N, L ); E \* ((weight \* cosThetaOut) / directPdf) = (ma

andom walk - done properly, closely followin rive)

at3 brdf = SampleDiffuse( diffuse, N, r1, r2, &R, Ap urvive; pdf; i = E \* brdf \* (dot( N, R ) / pdf); sion = true:

### SIMD Basics

We operate on SSE data using *intrinsics*: in the case of SSE, these are keywords that translate to a single assembler instruction.

#### Examples:

```
\lceil \max( 28 \mid \mathsf{a4} \mid = \min(\mathsf{set\_ps( 1, 0, 3.141592f, 9.5f )}; \mathsf{a}) \rceilm128 b4 = mm setzero ps();
_{m128} c4 = _{mm} add ps( a4, b4 ); // not: _{m128} = a4 + b4;
m128 d4 = mm\_sub\_ps( b4, a4 );
```
Here, '\_ps' stands for *packed scalar.* 

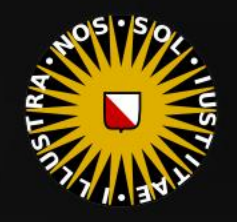

 $at a = nt - nc$ at Tr = 1 - (R0 +  $\mathsf{Tr} \mathsf{R} = (\mathsf{D} - \mathsf{mrt})$ 

 $=$   $*$  diffuse;  $= true;$ 

 $ef1 + refr)$ ) && (depth (

), N ); efl \* E \* diffuse;  $= true;$ 

(AXDEPTH

survive = SurvivalProbability( diff estimation - doing it pr łf٠ radiance = SampleLight( &rand, I, &  $\mathbf{P} \cdot \mathbf{x}$  + radiance.y + radiance.z) > 0

v = true;

at brdfPdf = EvaluateDiffuse( L, at3 factor = diffuse \* INVPI;

at weight = Mis2( directPdf, brdfPdf )

 $\mathsf{at\,\,cosThetaOut} = \mathsf{dot}(\, \, \mathsf{N},\, \, \mathsf{L} \, \, )$  ; E \* ((weight \* cosThetaOut) / directPdf)

andom walk - done properly, closely follow (ive

at3 brdf = SampleDiffuse( diffuse, N, r1, r2, &R, M) urvive; pdf;  $n = E * brdf * (dot(N, R) / pdf);$ sion = true:

#### SIMD Basics

#### Other instructions:

 $\lfloor$ m128 c4 =  $\lfloor$ mm\_div\_ps( a4, b4 ); // component-wise division  $m128$  d4 =  $mm$  sqrt ps( a4 ); // four square roots  $\_m128$  d4 =  $\_mm\_rcp\_ps($  a4 ); // four reciprocals  $\_$ m128 d4 =  $\_$ mm $\_$ rsqrt $\_$ ps( a4 );  $\quad$  // four reciprocal square roots (!)

 $m128$  d4 =  $mm$  max  $p5($  a4, b4  $);$  $m128$  d4 =  $mmmin$  ps( a4, b4 );

Keep the assembler-like syntax in mind:

 $m128$  d4 = dx4 \* dx4 + dy4 \* dy4;

 $m128$  d4 =  $mm$  add ps(

\_mm\_mul\_ps( dx4, dx4 ),  $\boxed{\texttt{mm\_mul\_ps(dy4, dy4)}}$ );

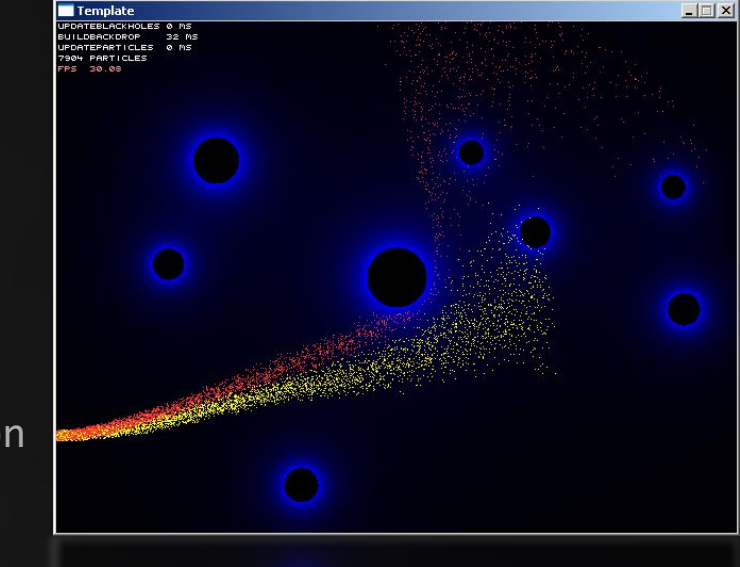

# CODING TIME

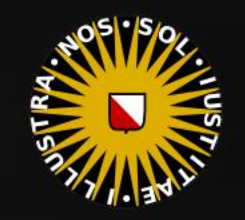

at  $a = nt - nc$ **at** Tr = 1 - (R0 +  $\mathsf{Tr}\big(\mathsf{R} = \mathsf{D}^* \mathsf{I} \mathsf{I}$ 

E \* diffuse;  $= true;$ 

 $ef1 + refr)$ ) && (depth of

), N ); efl \* E \* diffuse;  $= true;$ 

(AXDEPTH

survive = SurvivalProbability( diffu estimation - doing it prope If; radiance = SampleLight( &rand, I, &L,  $\mathbf{P} \cdot \mathbf{x}$  + radiance.y + radiance.z) > 0) 8

 $v = true;$ at brdfPdf = EvaluateDiffuse( L, N ) at3 factor = diffuse \* INVPI; at weight = Mis2( directPdf, brdfPdf ); at cosThetaOut = dot(  $N, L$  ); E \* ((weight \* cosThetaOut) / directPdf) = (ma

andom walk - done properly, closely followin rive)

at3 brdf = SampleDiffuse( diffuse, N, r1, r2, &R, Mp rvive; pdf;<br>n = E \* brdf \* (dot( N, R ) / pdf); sion = true:

### SIMD Basics

#### In short:

- Four times the work at the price of a single scalar operation (if you can feed the data fast enough)
- Potentially even better performance for min, max, sqrt, rsqrt
- Requires four independent streams.

And, with AVX we get \_m256...

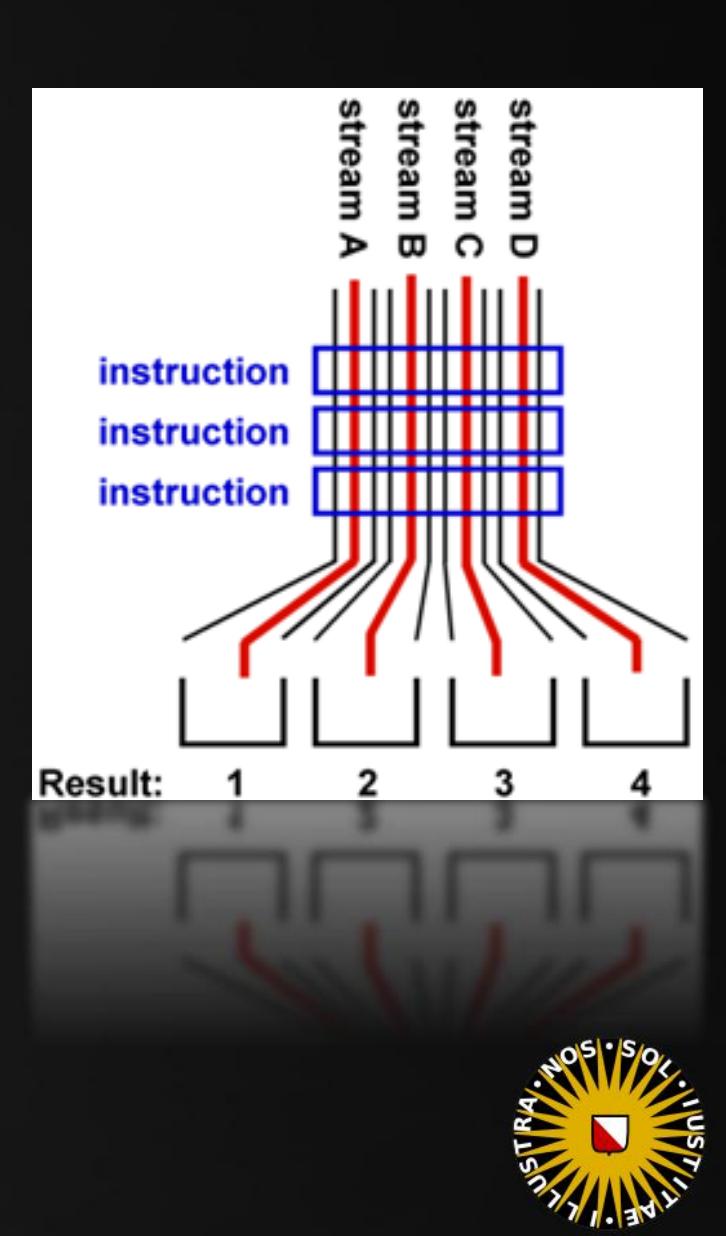

at Tr = 1 - (R0 + ()

 $= true;$ 

 $ef1 + refr)$ ) && (depth  $\in$  MAX)

), N );  $refl * E * diffuse;$  $= true;$ 

(AXDEPTH

survive = SurvivalProbability( diffus If; radiance = SampleLight( &rand, I, &L, MI)  $\mathbf{P} \cdot \mathbf{x}$  + radiance.y + radiance.z) > 0) 88

 $v = true;$ at brdfPdf = EvaluateDiffuse( L, N ) Ps  $at3 factor = diffuse * INVPI;$ at weight = Mis2( directPdf, brdfPdf ); at cosThetaOut = dot( N, L ); E \* ((weight \* cosThetaOut) / directPdf) (madi

andom walk - done properly, closely following /ive)

at3 brdf = SampleDiffuse( diffuse, N, r1, r2, &R, Apd rvive; pdf;<br>n = E \* brdf \* (dot( N, R ) / pdf);  $\sin = \frac{1}{2}$ 

### Today's Agenda:

- **·** Introduction
- **·** Intel: SSE
- **E** Streams
- Vectorization
- Assignment 2

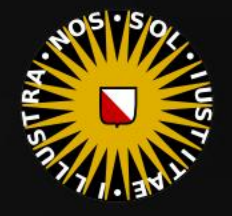

 $at a = nt - nc$ at Tr = 1 - (R0 - $\mathsf{Tr}$   $\mathsf{R} = (\mathsf{D}^{\pm} \mathsf{nn}^{\pm})$ 

E \* diffuse;  $= true;$ 

 $ef1 + refr)$ ) && (depth

), N ); efl \* E \* diffuse;  $= true;$ 

(AXDEPTH

survive = SurvivalProbability( diff estimation - doing it p ł۴. radiance = SampleLight( &rand, I, &  $\mathbf{P} \cdot \mathbf{x}$  + radiance.y + radiance.z) > 0)

 $v = true;$ at brdfPdf = EvaluateDiffuse( L, N ) at3 factor = diffuse \* INVPI;

at weight = Mis2( directPdf, brdfPdf )  $\mathsf{at\,\,cosThetaOut} = \mathsf{dot}(\, \, \mathsf{N},\, \, \mathsf{L} \, \, )$  ;  $E * ($ (weight \* cosThetaOut) / directPdf)

andom walk - done properly, closely followi rive)

at3 brdf = SampleDiffuse( diffuse, N, r1, r2, &R, M) urvive; pdf;  $n = E * brdf * (dot(N, R) / pdf);$ sion = true:

SIMD According To Visual Studio

vec3 A( 1, 0, 0 ); vec3 B( 0, 1, 0 ); vec3 C =  $(A + B) * 0.1f$ ;  $vec3$  D = normalize( C );

The compiler will notice that we are operating on 3-component vectors, and it will use SSE instructions to speed up the code. This results in a modest speedup. Note that one lane is never used at all.

To get maximum throughput, we want four independent streams, running in parallel.

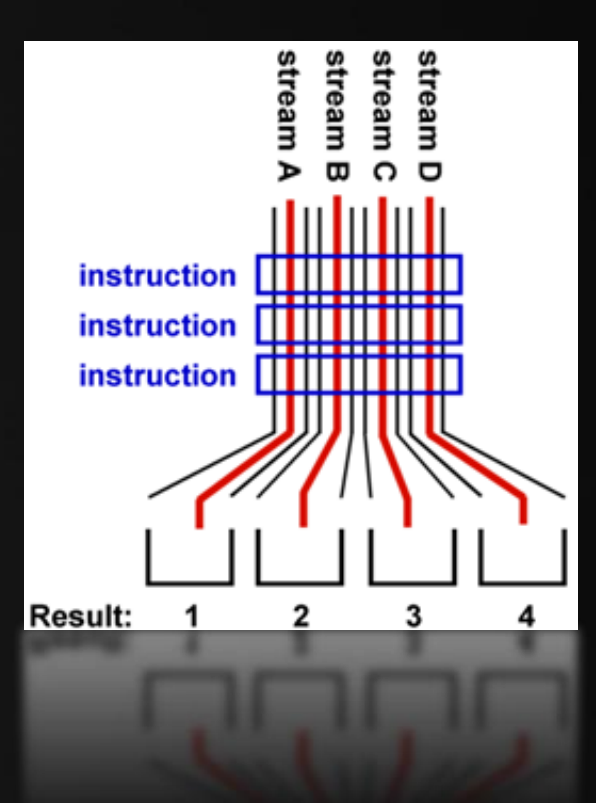

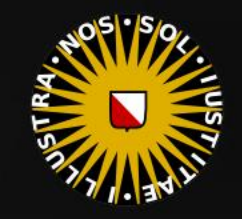

 $at a = nt$ **at**  $Tr = 1 - (R0)$  $\mathsf{Tr}$   $\mathsf{R} = (\mathsf{D} - \mathsf{nn})$ 

E \* diffuse;  $= true;$ 

 $ef1 + refr)$ ) && (depth

), N ); **efl** \* E \* diffuse;  $= true;$ 

(AXDEPTH)

survive = SurvivalProbability( dif estimation - doing it ł۴. radiance = SampleLight( &rand, I  $\mathbf{P} \cdot \mathbf{x}$  + radiance.y + radiance.z) >

v = true: at brdfPdf = EvaluateDiffuse( L, N at3 factor = diffuse \* INVPI; at weight = Mis2( directPdf, brdfPdf )  $\mathsf{at\,\,cosThetaOut} = \mathsf{dot}(\, \, \mathsf{N},\, \, \mathsf{L} \, \, )$  ;  $E * ($ (weight \* cosThetaOut) / directPdf)

andom walk - done properly, closely follow (ive

at3 br<mark>df = SampleDiffuse( diffuse,</mark> N, r1, r2, &R, M urvive; pdf;  $n = E * brdf * (dot(N, R) / pdf);$ sion = true:

SIMD According To Visual Studio

vec3 A( 1, 0, 0 ); vec3 B( 0, 1, 0 ); vec3 C =  $(A + B) * 0.1f$ ;  $vec3$  D = normalize( C );

The compiler will notice that we are open vectors, and it will use SSE instructions results in a modest speedup. Note that

#### To get maximum throughput, we want running in parallel.

#### Agner Fog:

"Automatic vectorization is the easiest way of generating SIMD code, and I would recommend to use this method when it works. Automatic vectorization may fail or produce suboptimal code in the following cases:

■ when the algorithm is too complex.

when data have to be re-arranged in order to fit into vectors and it is not obvious to the compiler how to do this or when other parts of the code needs to be changed to handle the re-arranged data.

■ when it is not known to the compiler which data sets are bigger or smaller than the vector size.

■ when it is not known to the compiler whether the size of a data set is a multiple of the vector size or not.

- when the algorithm involves calls to functions that are defined elsewhere or cannot be inlined and which are not readily available in vector versions.
- when the algorithm involves many branches that are not easily vectorized.
- when floating point operations have to be reordered or transformed and it is not known to the compiler whether these transformations are permissible with respect to precision, overflow, etc.
- when functions are implemented with lookup tables.

stream stream stre

تە

stream

instruction instruction

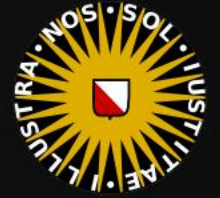

at  $a = nt - nc$ , b at Tr = 1 - (R0 +

 $=$   $*$  diffuse;  $= true;$ 

 $ef1 + refr)$ ) && (depth of

), N );  $\mathsf{refl} \ * \ \mathsf{E} \ * \ \mathsf{diffuse};$  $= true;$ 

(AXDEPTH

survive = SurvivalProbability( diffu estimation - doing it proper łf٠ radiance = SampleLight( &rand, I, &L, &  $\mathbf{P} \cdot \mathbf{x}$  + radiance.y + radiance.z) > 0) &

 $v = true;$  $\mathsf{at}\ \mathsf{bndfPdf} = \mathsf{EvaluateDiffuse}(\mathsf{L},\mathbb{N})$ at3 factor = diffuse \* INVPI; at weight = Mis2( directPdf, brdfPdf ); at cosThetaOut = dot( N, L ); E \* ((weight \* cosThetaOut) / directPdf) (File

andom walk - done properly, closely followin rive)

at3 brdf = SampleDiffuse( diffuse, N, r1, r2, &R, Ap rvive; pdf;  $n = E * brdf * (dot(N, R) / pdf);$ sion = true:

SIMD According To Visual Studio

"Scalar decomposition"

float  $Ax = 1$ ,  $Ay = 0$ ,  $Az = 0$ ; float  $Bx = 0$ ,  $By = 1$ ,  $Bz = 0$ ; float  $Cx = (Ax + Bx) * 0.1f;$ float  $Cy = (Ay + By) * 0.1f;$ float  $Cz = (Az + Bz) * 0.1f;$ float  $l = sqrtf(Cx * Cx + Cy * Cy + Cz * Cz);$ float  $Dx = Cx / l$ ; float  $Dy = Cy / l$ ; float  $Dz = Cz / 1$ ;

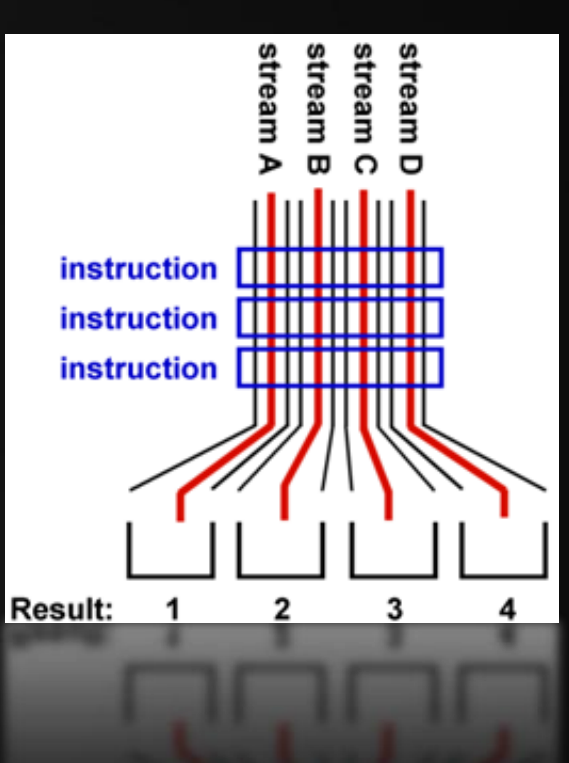

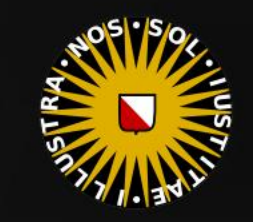

SIMD According To Visual Studio

 $at a = nt - nc, b$ at Tr = 1 - (R0 +

 $=$   $*$  diffuse;

 $ef1 + refr)$ ) && (depth  $\in$  MAX

), N );  $refl * E * diffuse;$  $= true;$ 

(AXDEPTH

survive = SurvivalProbability( diffus If; radiance = SampleLight( &rand, I, &L, M)  $\mathbf{P} \cdot \mathbf{x}$  + radiance.y + radiance.z) > 0) &  $\mathbf{x}$ 

 $v = true;$ at brdfPdf = EvaluateDiffuse( L, N )  $at3 factor = diffuse * INVPI;$ at weight = Mis2( directPdf, brdfPdf ); at cosThetaOut = dot(  $N, L$  ); E \* ((weight \* cosThetaOut) / directPdf) (mad:

andom walk - done properly, closely followin /ive)

at3 brdf = SampleDiffuse( diffuse, N, r1, r2, &R, Mpd rvive; pdf;<br>n = E \* brdf \* (dot( N, R ) / pdf);  $\sin = \frac{1}{2}$ 

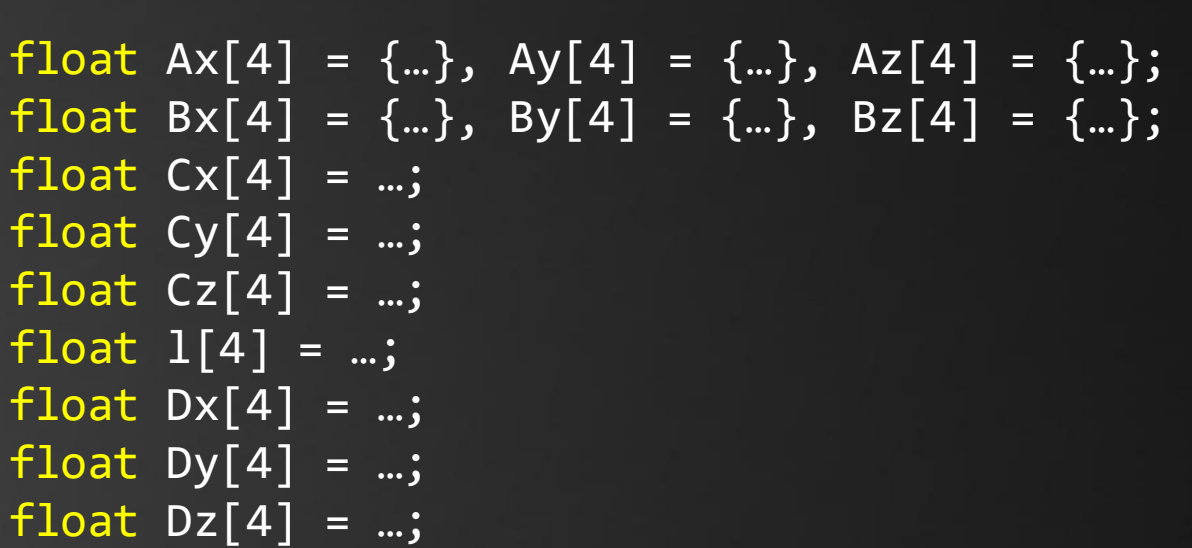

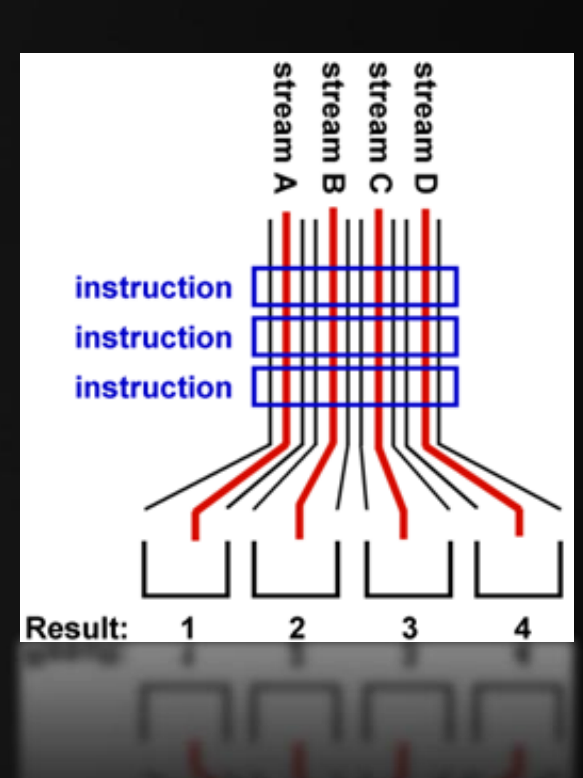

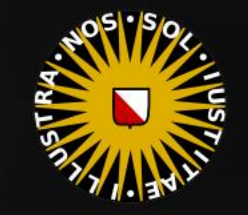

SIMD According To Visual Studio

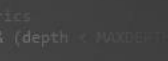

 $at a = nt - nc, b$ at Tr = 1 -  $(80 + 1)$ 

 $=$  \* diffuse;

 $ef1 + refr)$ ) && (depth  $\varepsilon$  MA)

), N ); efl \* E \* diffuse;  $= true;$ 

#### (AXDEPTH

survive = SurvivalProbability( diffus If; radiance = SampleLight( &rand, I, &L, M)

 $\mathbf{P} \cdot \mathbf{x}$  + radiance.y + radiance.z) > 0) &  $\mathbf{x}$  $v = true;$ at brdfPdf = EvaluateDiffuse( L, N )  $at3 factor = diffuse * INVPI;$ at weight = Mis2( directPdf, brdfPdf );

at cosThetaOut = dot(  $N, L$  ); E \* ((weight \* cosThetaOut) / directPdf) (mad

andom walk - done properly, closely followin /ive)

at3 brdf = SampleDiffuse( diffuse, N, r1, r2, &R, Mpd rvive; pdf;<br>n = E \* brdf \* (dot( N, R ) / pdf);  $\sin = \frac{1}{2}$ 

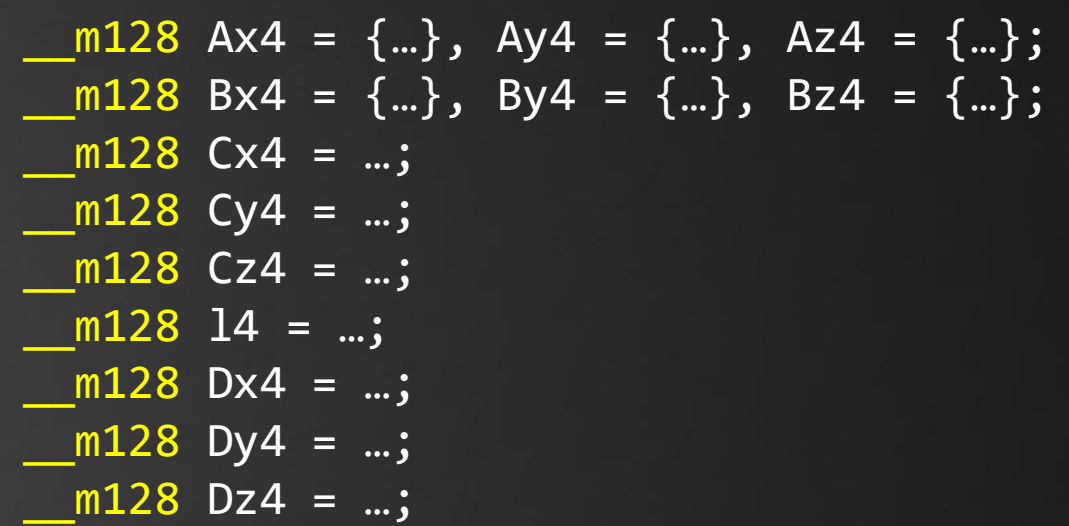

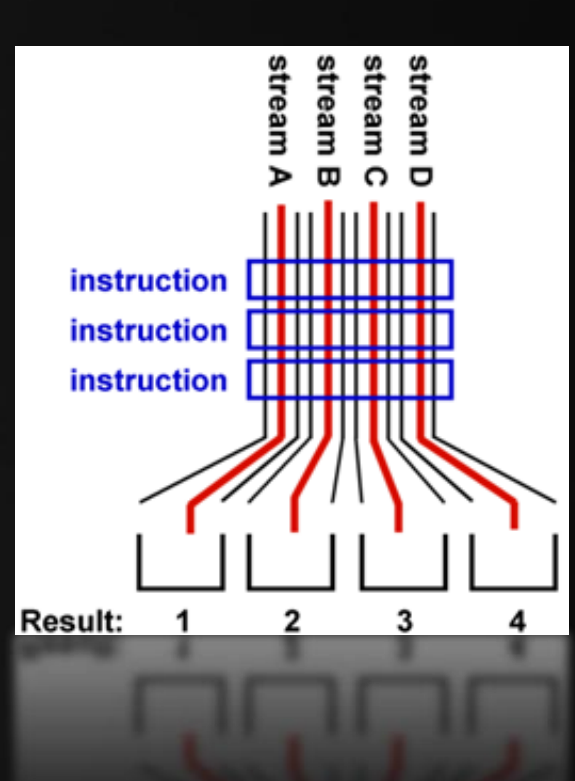

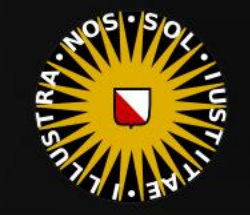

SIMD According To Visual Studio

 $at a = nt - nc, b$ at Tr = 1 -  $(80 + 1)$ 

 $=$  \* diffuse;

 $ef1 + refr)$ ) && (depth  $\in$  MAX

), N ); efl \* E \* diffuse;  $= true;$ 

(AXDEPTH

survive = SurvivalProbability( diffu If; radiance = SampleLight( &rand, I, &L, MI

 $\mathbf{P} \cdot \mathbf{x}$  + radiance.y + radiance.z)  $> 0$  88  $v = true;$ 

at brdfPdf = EvaluateDiffuse( L, N )  $at3 factor = diffuse * INVPI;$ at weight = Mis2( directPdf, brdfPdf );

at cosThetaOut = dot(  $N, L$  ); E \* ((weight \* cosThetaOut) / directPdf) (mad

andom walk - done properly, closely followin /ive)

at3 brdf = SampleDiffuse( diffuse, N, r1, r2, &R, Mpd rvive; pdf;<br>n = E \* brdf \* (dot( N, R ) / pdf);  $\sin = \frac{1}{2}$ 

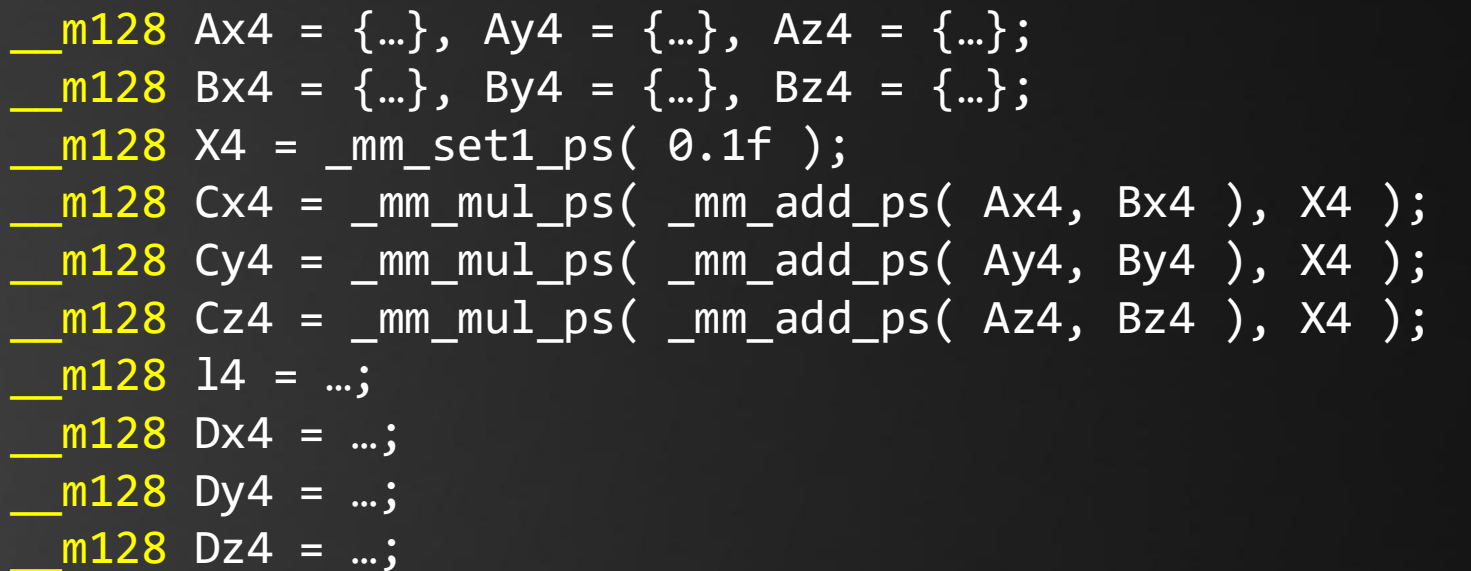

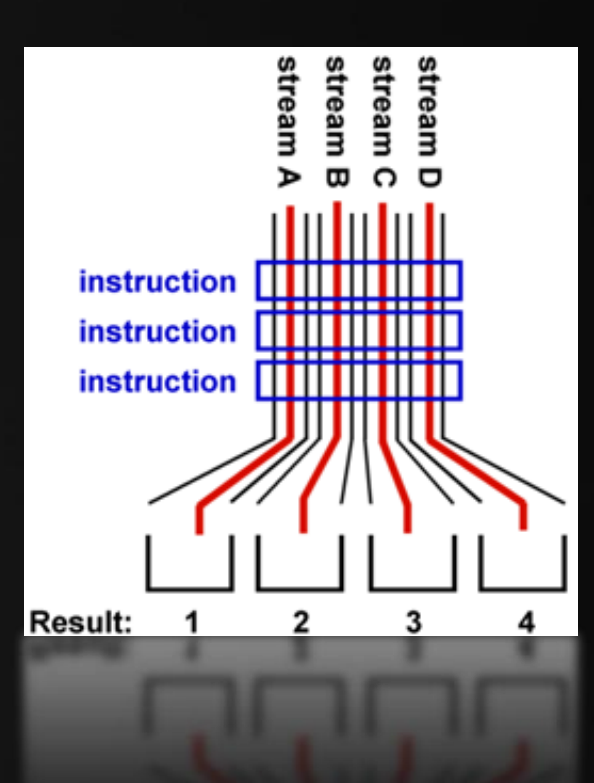

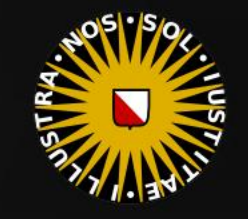

 $at a = nt - nc$ at Tr = 1 - (R0 + \* diffuse;  $= true;$ 

), N );

 $= true;$ 

**{AXDEPTH}** 

 $v = true;$ 

ł۴.

 $ef1 + refr)$ ) && (depth

survive = SurvivalProbability( dif estimation - doing it pr

radiance = SampleLight( &rand, I,  $\mathbf{P} \cdot \mathbf{x}$  + radiance.y + radiance.z) > 0)

at brdfPdf = EvaluateDiffuse( L, N ) at3 factor = diffuse \* INVPI; at weight = Mis2( directPdf, brdfPdf );  $\mathsf{at\,\,cosThetaOut} = \mathsf{dot}(\, \, \mathsf{N},\, \, \mathsf{L} \, \, )$  ;

 $\mathsf{refl} \ * \ \mathsf{E} \ * \ \mathsf{diffuse};$ 

SIMD According To Visual Studio

\_\_m128 Ax4 = \_mm\_set\_ps( Ax[0], Ax[1], Ax[2], Ax[3] ); \_\_m128 Ay4 = \_mm\_set\_ps( Ay[0], Ay[1], Ay[2], Ay[3] }; \_\_m128 Az4 = \_mm\_set\_ps( Az[0], Az[1], Az[2], Az[3] };  $\_$ m128 Bx4 =  $\{...\}$ , By4 =  $\{...\}$ , Bz4 =  $\{...\}$ ;  $m128$  X4 =  $mm$  set1 ps(  $0.1f$  );  $\_m128$  Cx4 =  $\_mm\_mul\_ps($   $\_mm\_add\_ps($  Ax4, Bx4  $),$  X4  $);$ \_\_m128 Cy4 = \_mm\_mul\_ps( \_mm\_add\_ps( Ay4, By4 ), X4 ); \_\_m128 Cz4 = \_mm\_mul\_ps( \_mm\_add\_ps( Az4, Bz4 ), X4 );  $m128$  14 = ...;  $m128$  Dx4 = ...;  $m128$  Dy4 = ...;  $m128$  Dz4 = ...;

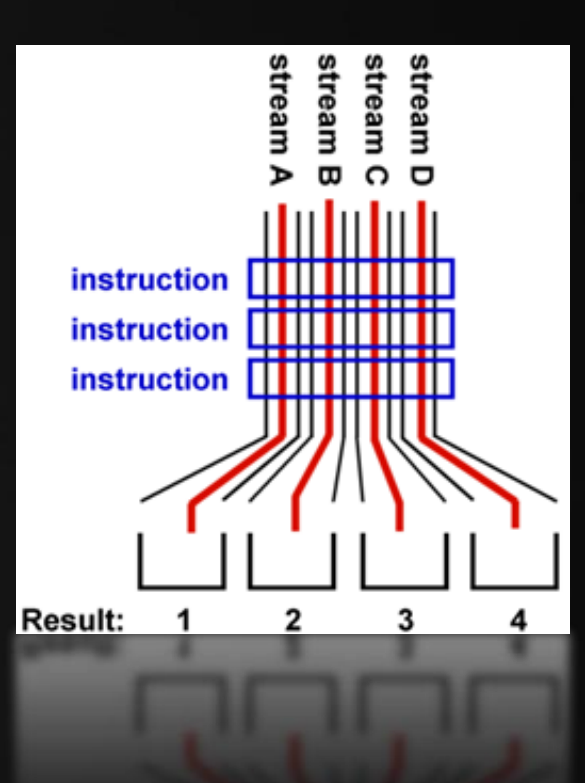

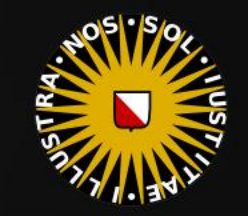

rive)

E \* ((weight \* cosThetaOut) / directPdf) (#1 andom walk - done properly, closely followin

at3 brdf = SampleDiffuse( diffuse, N, r1, r2, &R, Mpc urvive; pdf;  $n = E * brdf * (dot(N, R) / pdf);$ sion = true:

{

### **Streams**

 $at a = nt - nc$ at Tr = 1 - (R0 +  $\mathsf{Tr}$   $\mathsf{R} = (\mathsf{D} - \mathsf{nnt})$ 

E \* diffuse;  $= true;$ 

 $ef1 + refr)$ ) && (depth

), N ); **efl** \* E \* diffuse;  $= true;$ 

{AXDEPTH}

estimation - doing it If;  $\mathbf{r} \cdot \mathbf{x}$  + radiance.y + radia

v = true; at3 factor = diffuse \* INVPI

at weight = Mis2( directPdf, brdfPdf );

 $\mathsf{at\,\,cosThetaOut} = \mathsf{dot}(\, \, \mathsf{N},\, \, \mathsf{L} \, \, )$  ;

 $E *$  ((weight \* cosThetaOut) / directPdf)

andom walk - done properly, closely followi rive)

at3 brdf = SampleDiffuse( diffuse, N, r1, r2, &R, Mp rvive; pdf;

 $n = E * brdf * (dot(N, R) / pdf);$ sion = true:

#### SIMD Friendly Data Layout

Consider the following data structure:

#### struct Particle

float  $x, y, z;$  int mass; }; Particle particle[512];

AoS

#### stream stream stre stream تە в C O instruction instruction instruction **Result:**

union {  $float x[512]; \t m128 x4[128];$  }; union { \_\_m128 y4[128]; }; float y[512]; union { float z[512]; \_\_m128 z4[128]; };  $\textsf{union} \ \{ \ \textsf{int} \ \textsf{mass}[512]; \ \_\textsf{m128i} \ \textsf{mass4}[128]; \ \}$ ;

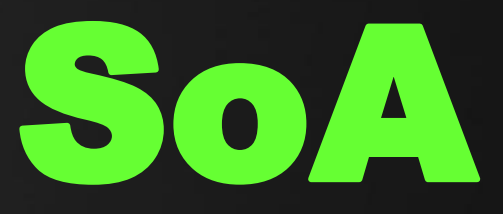

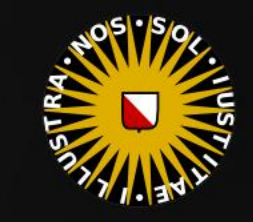

 $at a = nt - ne$ at Tr = 1 - (R0 +

\* diffuse;  $= true;$ 

 $\mathsf{Tr}$   $\mathsf{R} = (\mathsf{D} - \mathsf{mrt})$ 

 $ef1 + refr)$ ) && (depth c)

), N ); efl \* E \* diffuse;  $= true;$ 

(AXDEPTH

survive = SurvivalProbability( diff) estimation - doing it pr If; radiance = SampleLight( &rand, I, &L  $\mathbf{r} \cdot \mathbf{x}$  + radiance.y + radiance.z) > 0) 8

 $v = true;$ at brdfPdf = EvaluateDiffuse( L, N ) at3 factor = diffuse \* INVPI; at weight = Mis2( directPdf, brdfPdf ); at cosThetaOut = dot( N, L );  $E *$  ((weight \* cosThetaOut) / directPdf)

andom walk - done properly, closely followi rive)

at3 brdf = SampleDiffuse( diffuse, N, r1, r2, &R, Mp urvive; pdf;  $n = E * brdf * (dot(N, R) / pdf);$ sion = true:

SIMD Data Naming Conventions

union {  $float x[512]; \t m128 x4[128];$  }; float y[512]; union { \_\_m128 y4[128]; }; union {  $float z[512]; \t m128 z4[128];$  };  $union\{ int mass[512]; \_\text{m128i mass4[128]; } \};$ 

Notice that SoA is breaking our OO...

Consider adding the struct name to the variables:

float particle\_x[512];

Or put an amount of particles in a struct.

Also note the convention of adding '4' to any SSE variable.

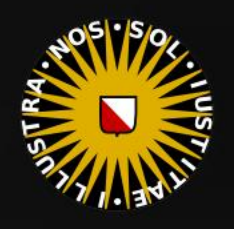

at Tr = 1 - (R0 + ()

 $= true;$ 

 $ef1 + refr)$ ) && (depth  $\in$  MAX)

), N );  $refl * E * diffuse;$  $= true;$ 

(AXDEPTH

survive = SurvivalProbability( diffus If; radiance = SampleLight( &rand, I, &L, MI)  $\mathbf{P} \cdot \mathbf{x}$  + radiance.y + radiance.z) > 0) 88

 $v = true;$ at brdfPdf = EvaluateDiffuse( L, N ) Ps  $at3 factor = diffuse * INVPI;$ at weight = Mis2( directPdf, brdfPdf ); at cosThetaOut = dot( N, L ); E \* ((weight \* cosThetaOut) / directPdf) (madi

andom walk - done properly, closely following /ive)

at3 brdf = SampleDiffuse( diffuse, N, r1, r2, &R, Apd rvive; pdf;<br>n = E \* brdf \* (dot( N, R ) / pdf);  $\sin = \frac{1}{2}$ 

### Today's Agenda:

- **·** Introduction
- **·** Intel: SSE
- **E** Streams
- Vectorization
- Assignment 2

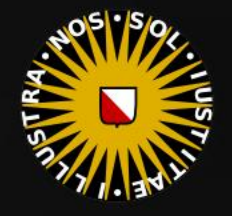

### P<sub>2</sub>

at Tr = 1 -  $(80 + 1)$ 

 $=$   $*$  diffuse;

 $ef1 + refr)$ ) && (depth < MAXO)

), N ); efl \* E \* diffuse;  $= true;$ 

(AXDEPTH

survive = SurvivalProbability( diffuse If; radiance = SampleLight( &rand, I, &L, MI)

 $\mathbf{P} \cdot \mathbf{x}$  + radiance.y + radiance.z) > 0) &  $\mathbf{E}$ 

 $v = true;$ at brdfPdf = EvaluateDiffuse( L, N ) Ps  $at3 factor = diffuse * INVPI;$ at weight = Mis2( directPdf, brdfPdf ); at cosThetaOut = dot( N, L ); E \* ((weight \* cosThetaOut) / directPdf) \* (madi

andom walk - done properly, closely following  $i$ ve)

at3 brdf = SampleDiffuse( diffuse, N, r1, r2, &R, Apdi rvive; pdf;<br>n = E \* brdf \* (dot( N, R ) / pdf);  $\sin = \tan$ 

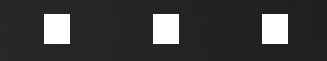

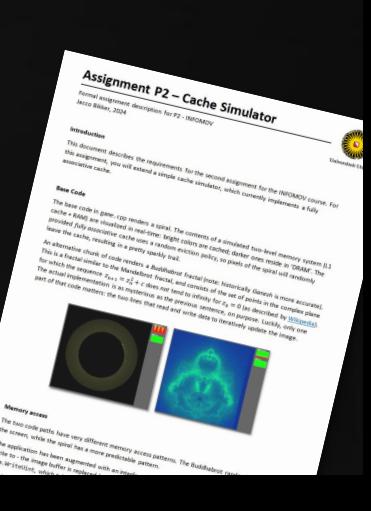

 $at a = nt - nc, b$ **at** Tr = 1 - (R0 + ()

 $=$   $*$  diffuse;  $= true;$ 

 $eff + refr)$ ) && (depth < MAXE)

), N ); efl \* E \* diffuse;  $= true;$ 

(AXDEPTH

survive = SurvivalProbability( diffus estimation - doing it properly If; radiance = SampleLight( &rand, I, &L, M.  $ex + radiance.y + radiance.z) > 0.88$ 

 $v = true;$ at brdfPdf = EvaluateDiffuse( L, N ) P at3 factor = diffuse \* INVPI; at weight = Mis2( directPdf, brdfPdf ); at cosThetaOut = dot(  $N, L$  ); E \* ((weight \* cosThetaOut) / directPdf) (made

andom walk - done properly, closely followin /ive)

at3 brdf = SampleDiffuse( diffuse, N, r1, r2, &R, Apd rvive; pdf;<br>n = E \* brdf \* (dot( N, R ) / pdf);  $\sin = \frac{1}{2}$ 

# /INFOMOV/

# END of "SIMD (1)"

next lecture: "Caching (2)"

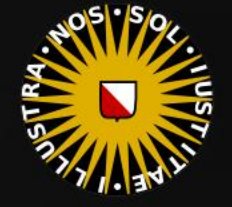